Кафедра Финансов, налогообложения и финансового учета

## **МЕТОДИЧЕСКИЕ УКАЗАНИЯ К ПОДГОТОВКЕ И ЗАЩИТЕ ВЫПУСКНОЙ КВАЛИФИКАЦИОННОЙ РАБОТЫ (дипломной работы)**

по специальности

**38.02.01 Экономика и бухгалтерский учет (по отраслям) базовой подготовки**

**Москва, 2021**

Методические указания к подготовке и защите выпускной квалификационной работы одобрены на 2020-2021 учебный год на заседании кафедры финансов, налогообложения и финансового учета (Протокол № 5 от «17» мая 2021 г.)

Разработчик: Гатиятулин Ш.Н., канд. экон. наук, доцент кафедры Финансов, налогообложения и финансового учета Московского финансово-юридического университета - МФЮА

Рецензент:

Макарова Л.М.. канд. экон. наук, доцент кафедры Финансов, налогообложения и финансового учета Московского финансовоюридического университета - МФЮА

# **Содержание**

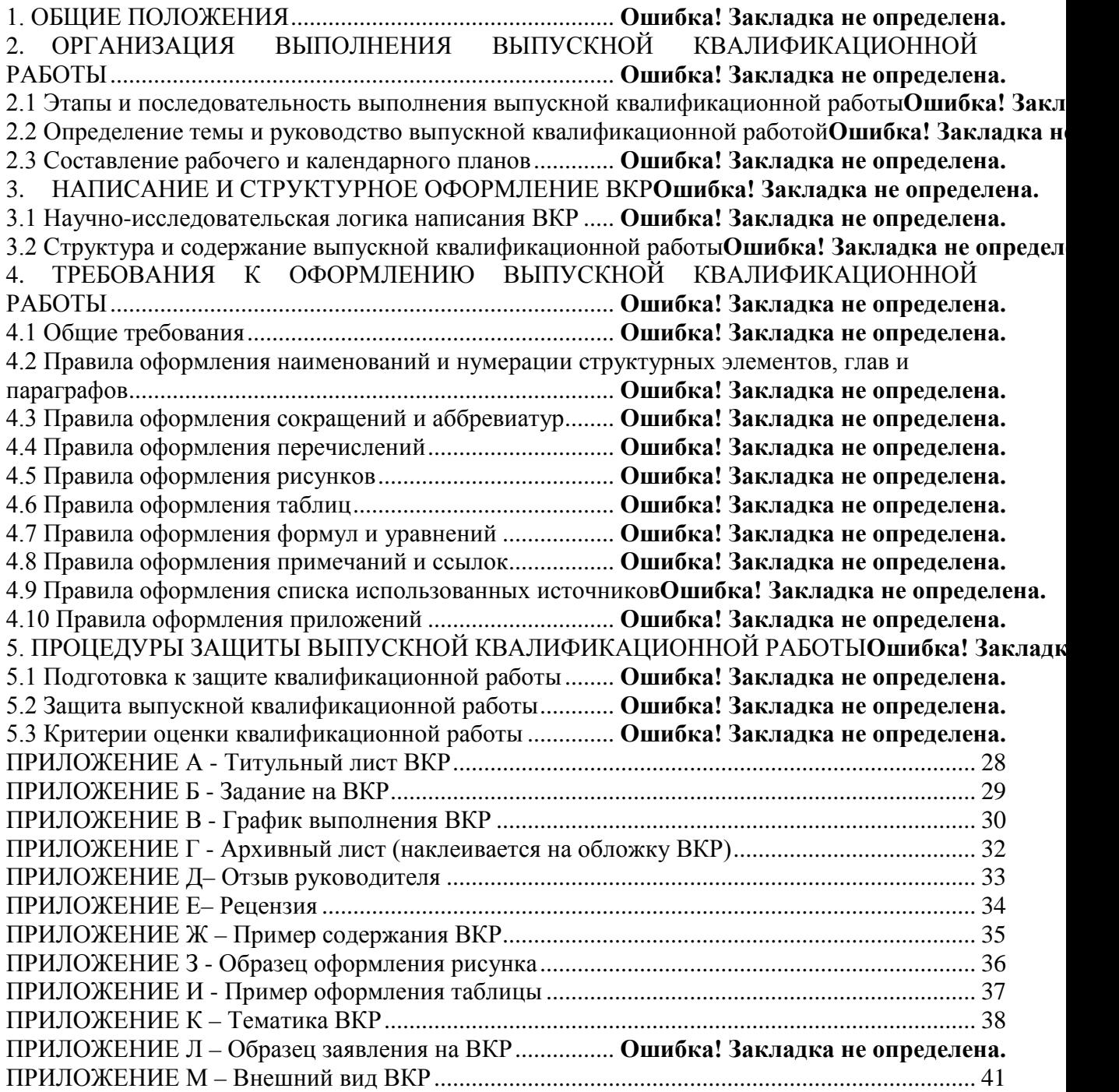

Выпускная квалификационная работа (далее - ВКР) является обязательной частью **ГИА.** 

К ГИА допускается обучающийся, не имеющий академической задолженности и в полном объеме выполнивший учебный план или индивидуальное учебный план по осваиваемой образовательной программе СПО.

Цель и задачи подготовки и защиты ВКР - установление соответствия результатов освоения студентами образовательных программ СПО соответствующим требованиям ФГОС СПО на основе:

систематизации, закрепления и расширения теоретических и практических знаний, полученных студентами при изучении дисциплин, предусмотренных учебным планом;

- умения применять полученные знания при решении конкретных производственных, экономических и научных задач;

- развития навыков ведения самостоятельной работы и применения методик исследования при решении разрабатываемых проблем и вопросов;

- определения степени подготовленности студента к самостоятельной работе в различных областях экономики России в современных условиях.

Выпускная квалификационная работа специалиста должна удовлетворять следующим требованиям:

- быть актуальной, носить творческий характер с использованием новых данных и действующих нормативных актов;

- отвечать требованиям логичного Чёткого  $\overline{M}$ изложения материала, доказательности и достоверности фактов;

- отражать умения студента пользоваться рациональными приёмами поиска, отбора, обработки и систематизации информации, способности работать с нормативноправовыми актами;

- содержать изложение теории проблемы поставленной в работе;

- использовать фактические данные организаций различных организационноправовых форм (первичные документы, учётные регистры, бухгалтерскую (финансовую) отчетность, учредительные документы, договора и др.);

- содержать необходимые аналитические, прогнозные или плановые расчеты);

- предлагать рекомендации по совершенствованию изучаемых процессов;

- правильно оформлена (чёткая структура, завершённость, правильное оформление библиографических ссылок, списка литературы и нормативно-правовых актов, аккуратность исполнения).

Важнейшим фактором формирования знаний и навыков является самостоятельная исследовательская деятельность, которая позволяет соединить теоретические знания, полученные во время обучения в университете, с практическими навыками, приобретенными во время прохождения производственной практики.

В выпускной квалификационной работе на основе материалов производственной (преддипломной) практики дается анализ и характеристика проблемы, как правило, на примере конкретной организации (группы организаций), обосновываются пути ее решения.

Защита выпускной квалификационной работы является формой государственной (итоговой) аттестации, предусмотренной федеральным государственным образовательным стандартом.

Полготовка и зашита ВКР способствует систематизации, расширению освоенных во время обучения знаний по общепрофессиональным дисциплинам, профессиональным модулям и закреплению знаний выпускника по специальности при решении разрабатываемых в ВКР конкретных задач, а также выяснению уровня подготовки выпускника к самостоятельной работе и направлены на проверку качества полученных обучающимся знаний и умений, сформированности общих компетенций, позволяющих решать профессиональные задачи.

Подготовка выпускной квалификационной работы проводится студентом на протяжении заключительного года обучения, является проверкой качества полученных студентом теоретических знаний, практических умений и навыков, сформированных общих и профессиональных компетенций, позволяющих решать профессиональные задачи.

Выпускные квалификационные работы могут основываться на обобщении выполненных ранее студентом курсовых работ.

### **2. ОРГАНИЗАЦИЯ ВЫПОЛНЕНИЯ ВЫПУСКНОЙ КВАЛИФИКАЦИОННОЙ РАБОТЫ**

### *2.1 Этапы и последовательность выполнения выпускной квалификационной работы*

Процесс подготовки и выполнения выпускной квалификационной работы включает несколько основных этапов:

1. Выбор и утверждение темы работы. Получение задания на ВКР.

2. Составление плана работы.

3. Подбор теоретического материала и представление руководителю.

4. Подбор практического материала и представление руководителю.

5. Систематизация теоретического и практического материала.

6. Оформление работы и представление её руководителю и рецензенту.

- 7. Допуск к защите.
- 8. Защита работы.

Конкретные сроки выполнения отдельных этапов указываются в календарном плане.

### *2.2 Определение темы и руководство выпускной квалификационной работой*

Темы ВКР должны отвечать современным требованиям развития высокотехнологических отраслей науки, техники, производства, экономики, культуры и образования, иметь практикоориентированный характер.

Перечень примерных тем ВКР:

- разрабатывается преподавателями междисциплинарных курсов в рамках профессиональных модулей совместно с представителями организаций, на базе которых студенты работают и (или) проходят производственную практику и которые заинтересованы в разработке этих тем с учетом практических и (или) научных интересов студентов;

- тематика ВКР рассматривается на заседании кафедры и утверждается после предварительного положительного заключения работодателей или их объединений по профилю подготовки выпускников в рамках профессиональных модулей.

Тематика ВКР должна соответствовать содержанию одного или нескольких профессиональных модулей, входящих в образовательную программу СПО, должна иметь актуальность, практическую значимость, а также соответствовать основным видам профессиональной деятельности.

Перечень тем ВКР, закрепление их за каждым обучающимся, назначение руководителей осуществляется приказом ректора МФЮА.

Не позднее 14 дней до начала производственной (преддипломной) практики научный руководитель выдает студенту задание на ВКР, что обусловлено необходимостью сбора практического материала в период ее прохождения.

В задании на ВКР фиксируются тема выпускной квалификационной работы, структура ее основных разделов, сроки промежуточного контроля и дата представления завершенной работы.

В обязанности руководителя ВКР входит:

разработка задания на подготовку ВКР:

разработка совместно с обучающимся плана ВКР;

разработка задания на преддипломную практику (практическая часть ВКР);

- оказание помощи обучающемуся в разработке индивидуального графика работы на весь период выполнения ВКР;

- консультирование обучающегося по вопросам содержания и последовательности выполнения ВКР;

- оказание помощи обучающемуся в подборе необходимых источников;

- контроль хода выполнения ВКР в соответствии с установленным графиком в форме регулярного обсуждения руководителем и обучающимся хода работ;

- оказание помощи (консультирование обучающегося) в подготовке презентации и доклада для защиты ВКР;

- предоставление письменного отзыва на ВКР.

Задание для каждого студента разрабатывается в соответствии с утвержденной темой. Задание на ВКР рассматривается кафедрой, подписывается руководителем ВКР и утверждается заведующим кафедрой.

В отдельных случаях допускается выполнение ВКР группой обучающихся. При этом индивидуальные задания выдаются каждому обучающемуся.

### *2.3 Составление рабочего и календарного планов*

После утверждения темы, получения задания на ВКР и назначения научного руководителя начинается основной этап ее выполнения.

Важным моментом является составление рабочего плана ВКР, для этого проводится его обсуждение с научным руководителем, определение основных проблем, входящих в тему, и первичного ознакомления с научной литературой.

Первичное ознакомление с рекомендованной литературой, уяснение требований и советов научного руководителя дают возможность самостоятельно и осознанно определить, цель, задачи и структуру исследования, особенности сбора теоретического и эмпирического материала.

План ВКР даст вам возможность уточнить, её объем, сроки выполнения основных этапов и приступить к составлению календарного плана.

Календарный план написания ВКР является результатом самостоятельной работы студента с помощью научного руководителя.

При его разработке следует иметь в виду следующее:

- сроки определяются самим студентом и корректируются руководителем:

- выделяются основные содержательные и структурные компоненты дипломной работы: подбор и изучение литературы, ознакомление с опытом работы, обработка полученных данных, работа над текстом, оформление дипломной работы, подготовка к защите и др.;

- определяются формы контроля и корректировки процесса написания, предусматривается резерв времени на случай непредвиденных осложнений на отдельных этапах работы.

При разработке календарного плана написания и оформления выпускной квалификационной работы целесообразно воспользоваться его типовой формой (см. Приложение Г).

После разработки календарного плана его необходимо утвердить подписью научного руководителя.

### 3. НАПИСАНИЕ И СТРУКТУРНОЕ ОФОРМЛЕНИЕ ВКР

### 3.1 Научно-исследовательская логика написания ВКР

Приступая к непосредственному написанию ВКР, следует иметь в виду, что ВКР как научное исследование подчинена строгой научной логике.

Научное изучение, выбранной темы, означает научную объективность. Новые научные факты объясняются с позиции современной науки, они не отбрасываются, если даже их значение пока недостаточно раскрыто.

Сбор научных фактов - это творческий процесс, в основе которого лежит научная идея студента-дипломника. Развитие идеи до стадии решения проблемы совершается как плановый процесс разработки темы ВКР. Дальше идет отработка первоначального замысла, уточнения, изменения, дополнения и развитие запланированной схемы исследования.

Ход исследования предполагает реализацию следующей логической схемы:

- 1. Обоснование актуальности выбранной темы.
- $2.$ Постановка цели и конкретных задач исследования.
- 3. Определение предмета и объекта исследования.
- 4. Выбор метолов проведения исследования.
- 5. Описание процесса исследования.
- 6. Обсуждение результатов исследования.
- 7. Разработка предложений и рекомендаций по результатам исследования.
- 8. Формулирование выводов и оценка полученных результатов.

При обосновании актуальности выбранной темы главное показать суть проблемной ситуации. В общем плане проблема - это противоречивая ситуация, требующая своего разрешения. Проблема понимается или как синоним практической задачи, или как нечто неизвестное в науке. Источником проблемы обычно являются узкие места, затруднения, противоречия, рождающиеся в практике. Поэтому возникает потребность их преодоления, разрешения, отражающаяся в выявлении насущных практических задач. Аргументировано доказывая необходимость и своевременность решения данной проблемы, Вы тем самым и обосновываете ее актуальность.

От обоснования актуальности темы необходимо перейти к формулировке цели исследования. Цель - это осознанный, планируемый результат, на достижение которого направлена ВКР.

Цель расчленяется на частные конкретные задачи, которые решаются в соответствии с поставленной целью. Задачи формулируются как перечисления: изучить, установить, уточнить, выяснить, разработать, провести... т.п.

Далее формулируется предмет и объект исследований. Предмет есть объект познания. Предмет исследования определяет тему ВКР. Однако в науке принято выделять и объект исследования. Объект и предмет исследования между собой соотносятся как общее и частное, т.е. объект понимается шире, а предмет выступает как частное явление в пределах объекта.

Существенным шагом исследования является выбор методов, которые служат инструментом в добывании фактического материала (библиографический, наблюдение, математическое моделирование, анализ, синтез, эксперимент и т.д.).

Основная часть ВКР - описание процесса исследования. Далее - оценка (обсуждение) его результатов, разработка предложений и рекомендаций, выводы и оценка эффективности, предложенных мероприятий.

Изучение вопросов темы следует начинать с учебников и учебных пособий, затем переходить к научно-исследовательским работам и публикациям из периодических изданий, в которых отражаются дискуссионные проблемы современности, текущее состояние экономики, приводится новейший статистический материал. После составления списка использованных источников и ее изучения студент уточняет план с научным руководителем. Одновременно с ЭТИМ студент знакомится с имеющимися статистическими и эмпирическими материалами по теме исследования на базе прохождения производственной практики (преддипломной). Использование первичных материалов, полученных в ходе производственной практики (преддипломной), имеет большое значение для изучения причин, факторов и закономерностей протекания экономических процессов, определения последствий экономических явлений, выявления проблем и путей их решения. К таким первичным материалам относятся данные о результатах финансовой деятельности банков, содержание финансовой отчетности банка, статистической отчетности и пр. Используемые в выпускной квалификационной работе аналитические материалы должны служить основой для характеристики изучаемых экономических процессов.

По завершении обучающимся подготовки ВКР руководитель проверяет качество работы, подписывает ее и вместе с заданием, письменным отзывом передает сотруднику соответствующей кафедры, курирующему выпускников от МФЮА.

В отзыве руководителя указываются характерные особенности работы, ее достоинства и недостатки, а также отношение обучающегося к выполнению ВКР, проявленные (не проявленные) им способности, оцениваются уровень освоения общих и профессиональных компетенций, знания, умения обучающегося, продемонстрированные им при выполнении ВКР, а также степень самостоятельности обучающегося и личный вклад в раскрытие проблем и разработку предложений по их решению. Заканчивается отзыв выводом о возможности (невозможности) допуска ВКР к защите.

### 3.2 Структура и содержание выпускной квалификационной работы

Структура и содержание выпускной квалификационной работы определяются характером избранной темы и зависят от целей и задач исследования. Сущность темы должна быть изложена четко и последовательно, каждый последующий раздел должен быть логическим продолжением предыдущего, вытекать из него и быть с ним взаимосвязанным. Общий объем работы 50-60 страниц текста, до списка используемых источников. Приложения не входят в установленный объем выпускной квалификационной работы, хотя нумерация страниц их охватывает. Выпускная квалификационная работа должна быть написана экономически грамотно и оформлена в соответствии с требованиями ГОСТа.

Выпускная квалификационная работа включает в себя:

- титульный лист;  $\sim$
- задание на выпускную квалификационную работу;
- оглавление;  $\overline{a}$
- введение:

основную часть, состоящую из трех глав, каждая их которых должна иметь название, соответствующее теме квалификационной работы;

- заключение:
- СПИСОК ИСПОЛЬЗОВАННЫХ ИСТОЧНИКОВ;
- приложения (обязательно):
- отзыв научного руководителя;
- рецензию на выпускную квалификационную работу.

Титульный лист должен содержать все необходимые идентификационные признаки и быть оформлен по образцу, приведенному в приложении А.

Наименование темы на титульном листе,  $\mathbf{B}$ задании на выпускную квалификационную работу должно быть идентичным и соответствовать формулировке темы в Приказе Ректора МФЮА. В случае несоответствия темы в документах формулировке в приказе студент может быть не допущен к защите выпускной квалификационной работы перед ГАК в связи с неправильным оформлением документов. Тема работы указывается на титульном листе без кавычек. На титульном листе указываются направление, профиль, группа, фамилия и инициалы студента, фамилии и инициалы научного руководителя, его должность и ученая степень. На титульном листе необходимо наличие подписей вышеперечисленных лиц.

**Задание** на выпускную квалификационную работу является вторым листом. Номер страницы не проставляется. В задании на ВКР отражаются исходные данные к работе, основные источники, необходимые для написания работы, перечень подлежащих разработке вопросов, указывается дата выдачи задания, перечень предложений и срок сдачи студентом законченной работы. Оформляется на бланке установленной формы (Приложение Б).

В **оглавлении** последовательно перечисляются заголовки разделов и подразделов квалификационной работы, указываются номера страниц, с которых они начинаются. (Приложение Ж). Содержание является третьим листом выпускной квалификационной работы. Номер страницы не проставляется. Содержание работы включает перечисление частей работы, начиная с введения и заканчивая приложениями, с указанием страниц. Заголовки содержания должны точно повторять заголовки в задании на ВКР и тексте.

Названия отдельных глав должны согласовываться с темой КР, а названия параграфов должны согласовываться с названиями соответствующих глав (но не совпадать с ними!); а также должны быть краткими, состоять из ключевых слов, несущих основную смысловую нагрузку.

Слово **ОГЛАВЛЕНИЕ** печатается заглавными буквами в верхней части листа посередине, шрифт Times New Roman, размер 14 кг, полужирный.

После слова ОГЛАВЛЕНИЕ оставляется отступ 12 пт. (В файле «Формат» находите «Абзац→Интервал→После», ставите в окошке 12 пт).

Текст в содержании печатается строчными буквами, шрифт Times New Roman, размер 14 кг, обычный, междустрочный интервал 1,5. Название глав и параграфов выравнивается по ширине строки.

В настоящее время в научных текстах принята чисто цифровая (индексационная) система нумерации. Нумерация параграфа включает номер главы и порядковый номер параграфа в ней (Приложение Ж).

**Требования к заголовкам**

### **1 НАЗВАНИЕ ГЛАВЫ НАЗВАНИЕ ГЛАВЫ. НАЗВАНИЕ ГЛАВЫ НАЗВАНИЕ ГЛАВЫ**

## **1.1 Название параграфа Название параграфа Название параграфа Название параграфа**

−набираются полужирным шрифтом (шрифт 14 пт.);

−выравнивание по центру;

−точка в конце заголовка не ставится;

−заголовок, состоящий из двух и более строк, печатается через один междустрочный интервал;

−заголовок не имеет переносов, то есть на конце строки слово должно быть обязательно полным.

Текст работы печатается на стандартных листах формата А4 с одной стороны на компьютере шрифтом Times New Roman размером 14 кеглей, через 1,5 интервала, по 28- 29 строк на странице, включая сноски, с оставлением полей: слева - 30 мм, сверху - 20 мм, справа - 10 мм, снизу - 20 мм.

В работе используется сквозная нумерация страниц, включая список использованных источников и приложения.

Введение является вступительной частью работы, в которой рассматриваются основные тенденции изучения и развития проблемы, ее существующее состояние. Объем введения должен быть в пределах 4-5 страниц. Обязательная структура введения включает следующие составляющие:

1. Обосновывается актуальность исследуемой темы ВКР, раскрываются мотивы её выбора. Возможно подтверждение актуальности исследованиями ученых или статистическими данными.

2. Ставится цель исследования ориентирует на его конечный результат (должно соответствовать по содержанию 3 главе ВКР)

3. Формулируются задачи исследования (в форме перечисления по оглавлению BKP)

объект исследования (это предприятие на пример которого 4. Определяется пишется ВКР)

5. Обосновывается предмет исследования (соответствует теме ВКР)

6. Указывается методическая основа исследования (характеристика основных источников информации: официальных, научных, литературных, библиографических)

7. Структура исследования, (с обязательной аннотацией содержания работы)

Актуальность темы ВКР: Обоснование актуальности темы исследования - одно из основных требований, предъявляемых к ВКР. Для студента выбор темы исследования начинается, прежде всего, с учетом его интересов в дальнейшей профессиональной деятельности. Студент должен кратко обосновать причины выбора именно этой темы, охарактеризовать особенности современного состояния выбранного направления исследования, которые актуализируют выбор темы. Актуальность исследования выражается, с одной стороны, в своевременности и значимости разрешения проблемной ситуации, в необходимости получения нового полезного результата для объекта исследования, с другой стороны, в недостаточной изученности отдельных аспектов проблемы (предполагается, что именно эти аспекты проблемы будут решены студентом в BKP).

Цель исследования - теоретико-познавательный и практически-прикладной. Задачи исследования формируют вопросы, на которые должен быть получен ответ для реализации цели исследования, то есть цель исследования логически диктует структуру его задач - теоретических и практических. Цель исследования - конечный итог работы, мысленное предвосхищение (прогнозирование) результата, определение оптимальных путей решения задач в условиях выбора методов и приемов исследования в процессе подготовки ВКР студентом.

Исходя из развития цели работы, определяются задачи.

Задачи исследования (ставятся в форме перечисления):

• раскрыть ... (исследовать...) (проанализировать...).

• установить... (выявить...) (показать...).

• наметить...(установить...) (разработать...). (предложить)

Описание решения поставленных задач должно соответствовать содержанию глав и параграфов ВКР, а их формулировки стать заголовками этих глав.

Объект исследования формулируется после задач исследования. Объект изучения это явление, на которое направлена исследовательская деятельность субъекта и на что направлен процесс познания. Объектом исследования может быть предприятие.

Предмет исследования - это наиболее значимые с теоретической или практической зрения свойства. стороны. особенности объекта. которые точки подлежат непосредственному изучению. Предмет исследования - это отношения, складывающиеся в границах объекта исследования. Предмет исследования практически совпадает с названием RKP

Теоретическая база исследования должна быть представлена требованиями нормативных документов, регулирующими данную область хозяйственной деятельности, устанавливающими правила отражения в учёте фактов хозяйственной жизни, классическими и современными научными разработками, концепциями отечественных и зарубежных специалистов, исследовавших данную проблематику.

В этой части работы необходимо указать всех наиболее значимых авторов, проводившие научные или научно-практические исследования по выбранной теме, показать недостаточность разработанности выбранной темы исследования в научных исследованиях на современном этапе развития общества, необходимость изучения проблемы в новых современных социально-экономических, политических, и иных условиях и т.д.

Структура исследования представляется следующим образом: «Выпускная квалификационная работа состоит из введения, трех глав, заключения, содержит ... приложений и список использованных источников.

Во введении обоснована актуальность темы, сформулированы цели, задачи исследования.

В первой главе рассмотрены ...

Во второй главе определены ...

В третьей главе разработаны...

В заключении подведен итог результатов исследования, сделаны выводы и разработаны рекомендации, направленные на...».

В приложении представлены информационно-аналитические данные объекта исследования (название предприятия и период за который имеются данные)

В основной части работы решаются задачи исследования и раскрывается содержание заявленной темы. В ней выделяются три главы, каждая из которых включает 2-3 параграфа. Содержание основной части должно соответствовать поставленным во введении целям и задачам. Все части должны быть примерно одинаковыми по объему материала. В конце каждой главы делается логический переход к следующему разделу работы.

В первой (теоретической) главе рассматриваются теоретические основы проблемы, раскрывается сущность экономических процессов и ключевых категорий, анализируется научный вклад ученых, которые занимались разработкой данной проблемы, проводится сопоставление различных точек зрения, позиций, подходов к проблеме и обосновывается собственная аргументированная позиция автора; определяются основные признаки и функции объекта исследования, проводится его классификация; характеризуется механизм взаимодействия и организация деятельности участников.

Основные положения, изложенные в первой главе ВКР, должны стать базой для изучения и анализа фактических данных и практической деятельности организации, выбранной в качестве базы исследования. В этой главе могут найти место статистические данные, построенные в форме научных таблиц и графиков.

Объем первой главы - 20-25 страниц.

Вторая глава посвящена анализу практического материала, подобранного во время производственной практики. В ней обобщаются статистические и фактические данные, относящиеся к исследуемой проблеме; выявляются основные факторы, определяющие ее развитие, и основные закономерности, характеризующие изменение показателей в линамике: положительные и отрицательные проявления (послелствия). Статистический материал для анализа должен быть представлен в динамике не менее чем за 3 года по сопоставимым периодам, включая год защиты. Анализируемый материал обязательно иллюстрируется таблицами, рисунками, схемами, диаграммами, формулами. Выпускная квалификационная работа должна содержать 8-10 таблиц, 4-5 рисунков. Следует иметь в виду, что качеством обработки статистической информации  $\mathbf{M}$ степенью самостоятельности анализа во многом определяется ценность выпускной квалификационной работы.

*Объем второй главы – 20-25 страниц.*

В **третьей главе** на основе проведенного анализа формулируются направления решения выявленных проблем и предлагаются рекомендации, направленные как на устранение отмеченных недостатков, так и на более полное использование положительных сторон деятельности организации (учреждения). Предложения и рекомендации студент должен обязательно обосновать с точки зрения экономических и, при необходимости, социальных последствий, которые могут проявиться в результате реализации этих предложений. Автор выпускной квалификационной работы формирует собственный подход (методику, предложения, модель, оценку эффективности и т.п.) по устранению выявленных недостатков. Авторский подход является предметом защиты основных положений выпускной квалификационной работы перед комиссией в процессе ГЭК.

Главу 3 *допустимо не подразделять* на параграфы. *Объем третьей главы – 10-15 страниц.*

В **заключении** приводятся основные выводы по всем трем главам подтверждающие выполнение поставленных для исследования задач, отражающие полученные результаты и конкретные предложения, свидетельствующие об авторском вкладе в решение проблемы. При этом выводы не могут подменяться механическим повторением выводов по отдельным главам. Заключение лежит в основе доклада студента на защите.

*Объем заключения – 3-4 страницы*.

**Список использованных источников** должен содержать перечень использованных при написании выпускной квалификационной работы литературных источников с их полным описанием по требованиям стандартов. В него в обязательном порядке включаются источники, на которые есть ссылки в работе, а также другие материалы, которые использовались в процессе рассмотрения вопросов, заявленных в содержании работы.

Список использованных источников должен включать не менее 50 наименований, составленный в следующем порядке:

> − Нормативно-правовые источники Учебники, монографии, брошюры

− Периодические источники

- Количество должно быть не менее 40 источников Количество источников не более 10
- − Электронные ресурсы Список должен обязательно включать источники последних трёх лет издания (не менее 50% от общего количества). Список литературы оформляется в соответствии с ГОСТ 7.1-2003.

**Приложения** могут состоять из дополнительных справочных материалов, имеющих вспомогательное значение, например: копий документов, выдержек из отчетных материалов, статистических данных, схем, таблиц, диаграмм, программ, положений и т.п.

Текст ВКР должен быть подготовлен с использованием компьютера в Word, распечатан на одной стороне белой бумаги формата А4 (210 х 297 мм), если иное не предусмотрено спецификой. Цвет шрифта - черный, межстрочный интервал - полуторный, гарнитура - Times New Roman, размер шрифта - 14 кегль.

Оформление текста ВКР производится в соответствии с ГОСТ 7.32-2001 «Система стандартов по информации, библиотечному и издательскому делу. Отчет о научноисследовательской работе. Структура и правила оформления».

### **4. ТРЕБОВАНИЯ К ОФОРМЛЕНИЮ ВЫПУСКНОЙ КВАЛИФИКАЦИОННОЙ РАБОТЫ**

Методические указания cоставлены в соответствии с требованиями государственных стандартов:

ГОСТ 7.32–2001 «Система стандартов по информации, библиотечному и издательскому делу. Отчет о научно-исследовательской работе. Структура и правила оформления».

ГОСТ 7.12–93 «Система стандартов по информации, библиотечному и издательскому делу. Библиографическая запись. Сокращение слов на русском языке. Общие требования и правила».

ГОСТ 7.1–2003 «Система стандартов по информации, библиотечному и издательскому делу. Библиографическая запись. Библиографическое описание. Общие требования и правила составления».

ГОСТ 7.82–2001 «Система стандартов по информации, библиотечному и издательскому делу. Библиографическая запись. Библиографическое описание электронных ресурсов».

#### *4.1 Общие требования*

Письменная работа выполняется печатным способом с использованием компьютера (текстовый редактор Microsoft Word) и принтера на белой бумаге стандартного формата А4 (размером 297х210 мм) на одной стороне листа.

Каждая страница текста, включая иллюстрации и приложения, нумеруется арабскими цифрами, кроме титульного листа и содержания, по порядку без пропусков и повторений. Номера страниц проставляются, начиная с введения (четвертая страница), в центре нижней части листа без точки. Все листы работы должны быть скреплены или сброшюрованы.

Текст работы следует печатать, соблюдая следующие размеры полей: левое – 30 мм. правое – 10 мм, верхнее и нижнее – 20 мм,

Рекомендуемым типом шрифта является Times New Roman, размер которого 14 pt (пунктов) (на рисунках и в таблицах допускается применение более мелкого размера шрифта, но не менее 10 pt).

Текст печатается через 1,5-ый интервал, красная строка – 1,25 см.

Цвет шрифта должен быть черным, необходимо соблюдать равномерную плотность, контрастность и четкость изображения по всей работе. Разрешается использовать компьютерные возможности акцентирования внимания на определенных терминах и формулах, применяя *курсив*, полужирный шрифт не применяется.

Все страницы заполняются текстом, в котором выделяются абзацы. Каждая новая глава, а также Введение, Заключение, Список используемых источников и Приложения начинаются с новой страницы, параграфы не начинают с новой страницы, они идут сплошным текстом внутри главы.

#### *Требования к нумерации страниц:*

− последовательно, начиная с 4-й страницы (введение), т. е. после титульного листа, задания и содержания работы. Отзыв на ВКР в составе её страниц не считается и не нумеруется;

− далее последовательная нумерация всех листов, включая главы, Заключение, список используемых источников и приложения;

− нумерация страниц, на которых даются приложения, является сквозной и продолжает общую нумерацию страниц основного текста;

− номер страницы располагается в нижнем правом углу.

### *4.2 Правила оформления наименований и нумерации структурных элементов, глав и параграфов*

Письменная работа должна включать следующие структурные элементы: содержание, введение, основной текст, заключение, список использованных источников (являются обязательными элементами), приложения (является дополнительным элементом). Основной текст может быть разделен на главы и параграфы.

Каждый структурный элемент письменной работы (содержание, введение, заключение, список использованных источников, приложение) и главы необходимо начинать с новой страницы. Следующий параграф внутри одной главы начинается через 2 межстрочных интервала на том же листе, где закончился предыдущий.

Расстояние между заголовком структурного элемента и текстом, заголовками главы и параграфа, заголовком параграфа и текстом составляет 2 межстрочных интервала.

Наименования структурных элементов письменной работы («СОДЕРЖАНИЕ», «Введение», «Заключение», «Список использованных источников», «Приложение») служат заголовками структурных элементов. Данные наименования пишутся по центру страницы без точки в конце прописными (заглавными) буквами, не подчеркивая.

Главы и параграфы должны иметь заголовки. *Их следует нумеровать арабскими цифрами и записывать по центру страницы прописными (заглавными) буквами без точки в конце, не подчеркивая.* Номер главы указывается цифрой (например, 1, 2, 3), номер параграфа включает номер главы и порядковый номер параграфа, разделенные точкой (например, 1.1, 2.1, 3.3). После номера главы и параграфа в тексте точку не ставят. Если заголовок состоит из двух предложений, их разделяют точкой. Переносы слов в заголовках не допускаются. Не допускается писать заголовок параграфа на одном листе, а его текст – на другом.

В содержании работы наименования структурных элементов указываются с левого края страницы, при этом первая буква наименования является прописной (заглавной), остальные буквы являются строчными, например:

Введение

1 Теоретические основы

2 Характеристика

3 Проблемы и перспективы развития

Заключение

Список использованных источников

Приложения

### *Требования к заголовкам (названия глав и параграфов):*

− набираются полужирным шрифтом (шрифт 14 пт.);

− выравнивание по центру;

− точка в конце заголовка не ставится;

− заголовок, состоящий из двух и более строк, печатается через один междустрочный интервал;

− заголовок не имеет переносов, то есть на конце строки слово должно быть обязательно полным.

### *4.3 Правила оформления сокращений и аббревиатур*

Сокращение русских слов и словосочетаний допускается при условии соблюдения требований ГОСТ 7.12–93 «Система стандартов по информации, библиотечному и издательскому делу. Библиографическая запись. Сокращение слов на русском языке. Общие требования и правила».

В тексте письменной работы допускаются общепринятые сокращения и аббревиатуры, установленные правилами орфографии и соответствующими нормативными документами, например: год – г., годы – гг., и так далее – и т. д., метр – м, тысяч – тыс., миллион – млн., миллиард – млрд., триллион – трлн., страница – с., Российская Федерация – РФ, общество с ограниченной ответственностью – ООО.

При использовании авторской аббревиатуры необходимо при первом ее упоминании дать полную расшифровку, например: «… Московский финансовоюридический университет (далее – МФЮА)…».

Не допускается использование сокращений и аббревиатур в заголовках письменной работы, глав и параграфов.

*Пример оформления перечня принятых сокращений* (сокращения также могут быть расшифрованы в самом тексте, в скобках)

ФСФО- Федеральная служба по финансовому оздоровлению и банкротству

ПБ – платежный баланс

РАН – Российская академия наук

ТНБ – транснациональные банки

ФПГ – финансово-промышленная группа

Пример написания формул

### *4.4 Правила оформления перечислений*

При необходимости в тексте работы могут быть приведены перечисления. *Перед каждым элементом перечисления следует ставить дефис (иные маркеры не допустимы).* Например:

… .заключение содержит:

- краткие выводы;
- оценку решений;
- разработку рекомендаций.

При необходимости ссылки в тексте работы на один из элементов перечисления вместо дефиса ставятся строчные буквы в порядке русского алфавита, начиная с буквы а (за исключением букв ѐ, з, й, о, ч, ъ, ы, ь). Для дальнейшей детализации перечислений необходимо использовать арабские цифры, после которых ставится скобка, а запись производится с абзацного отступа. Например:

а) …; б) …; 1) …; 2) …; в) …

#### *4.5 Правила оформления рисунков*

В письменной работе для наглядности, уменьшения физического объема сплошного текста следует использовать иллюстрации – графики, схемы, диаграммы, чертежи, рисунки и фотографии. *Все иллюстрации именуются рисунками.* Их количество зависит от содержания работы и должно быть достаточно для того, чтобы придать ей ясность и конкретность.

Рисунки должны быть созданы с помощью инструментов *Microsoft Office, возможно использование цвета*. При цветном исполнении рисунков следует использовать принтер с возможностью цветной печати. При использовании в рисунках черно-белой печати следует применять черно-белую штриховку элементов рисунка.

На все рисунки должны быть даны ссылки в тексте работы, например: «... в соответствии с рисунком 2 …» или «… тенденцию к снижению (рисунок 2)».

*Рисунки* следует располагать в работе *непосредственно после текста*, в котором они упоминаются впервые (при наличии достаточного пространства для помещения рисунка со всеми поясняющими данными), или на следующей странице. Если рисунок достаточно велик, его можно размещать на отдельном листе. Допускается поворот рисунка по часовой стрелке (если он выполнен на отдельном листе). Рисунки, размеры которых больше формата А4, учитывают как одну страницу и помещают в приложении.

*Рисунки, за исключением рисунков в приложениях, следует нумеровать арабскими цифрами сквозной нумерацией по всей работе*. Каждый рисунок (схема, график, диаграмма) обозначается словом «Рисунок», должен иметь заголовок и подписываться следующим образом – посередине строки без абзацного отступа, например:

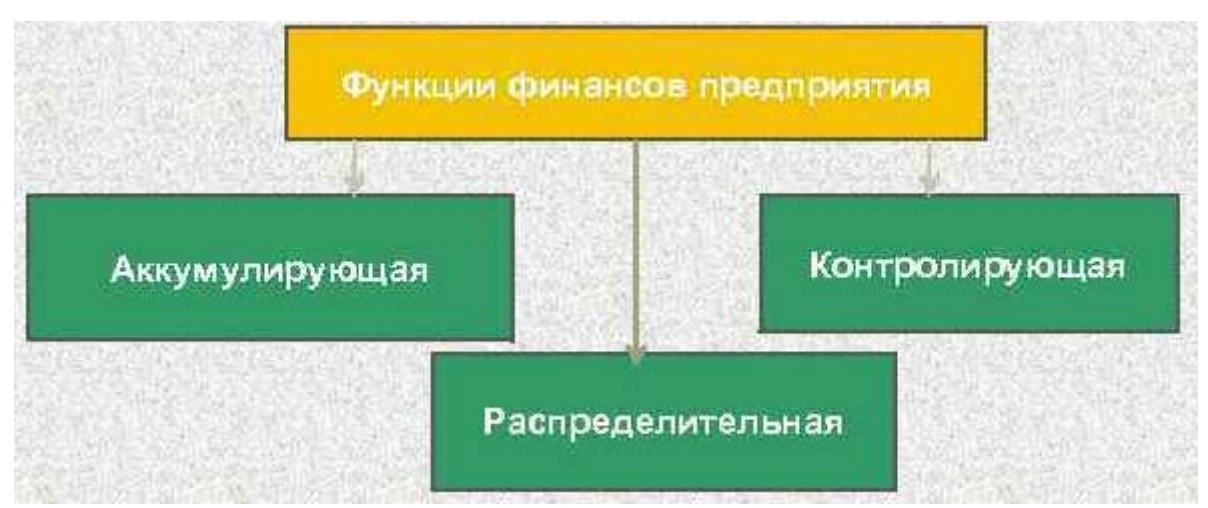

Рисунок 1 – Функции финансов предприятия

Если на рисунке отражены показатели, то после заголовка рисунка через запятую указывается единица измерения, например:

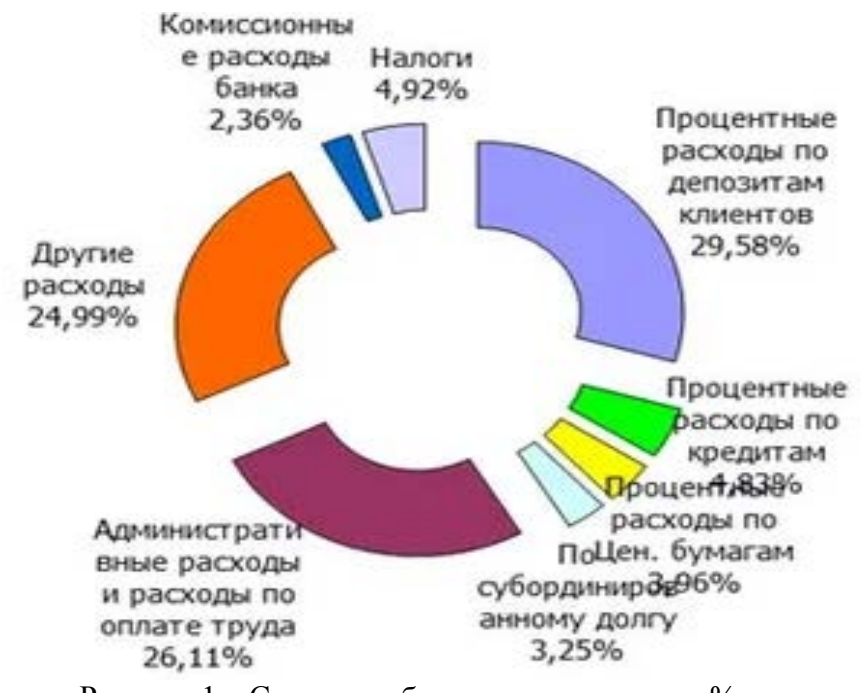

Рисунок 1 – Структура банковских издержек, %

Рисунки каждого приложения обозначают отдельной нумерацией арабскими цифрами с добавлением перед цифрой обозначения приложения (например, рисунок А.3).

Если рисунок взят из первичного источника без авторской переработки, следует сделать ссылку, например:

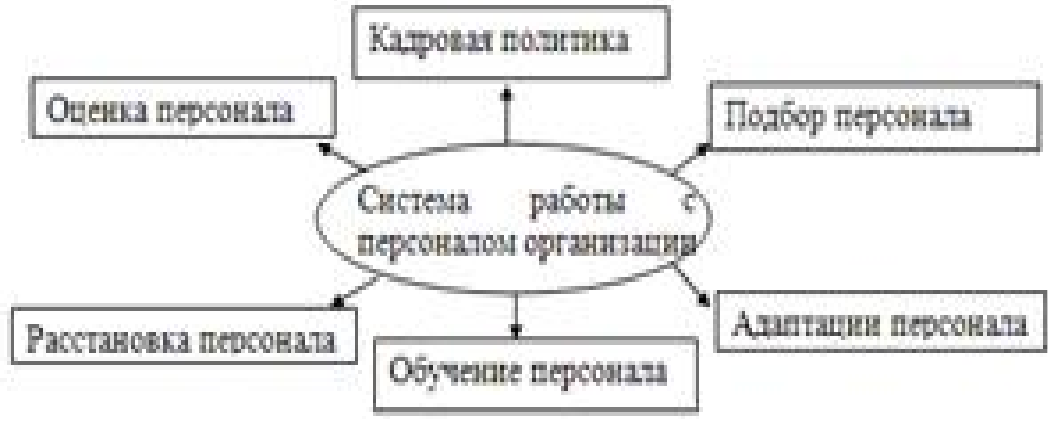

Рисунок 2 – Система работы с кадрами [8, с. 15]

Если рисунок является авторской разработкой, необходимо после заголовка рисунка поставить знак сноски и указать в форме подстрочной сноски внизу страницы, на основании каких источников он составлен, например:

<sup>1</sup> Составлено автором по: [15, 23, 42].

При необходимости между рисунком и его заголовком помещаются поясняющие данные (подрисуночный текст), например, последовательность совершения операций. Образец оформления рисунка приведен в приложении 3.

### 4.6 Правила оформления таблиц

В письменной работе фактический материал в обобщенном и систематизированном виде может быть представлен в виде таблицы для наглядности и удобства сравнения показателей.

На все таблицы должны быть ссылки в работе. При ссылке следует писать слово «таблица» с указанием ее номера, например: «...в таблице 2 представлены ...» или «... характеризуется показателями (таблица 2)».

Таблицу следует располагать в работе непосредственно после текста, в котором она упоминается впервые, или на следующей странице.

Таблицы, за исключением таблиц в приложениях, следует нумеровать арабскими иифрами сквозной нумерацией по всей работе. Каждая таблица должна иметь заголовок, который должен отражать ее содержание, быть точным, кратким. Заголовок таблицы следует помещать над таблицей по центру, без абзацного отступа в одну строку с ее номером через тире, например:

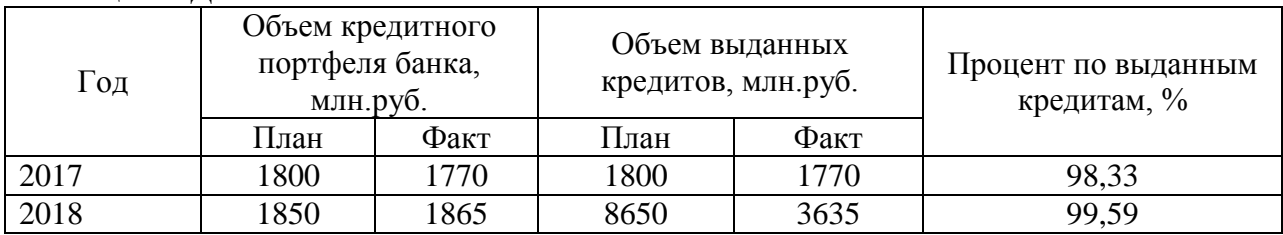

Таблица 1 - Динамика показателей банка за 2017-2019 гг.

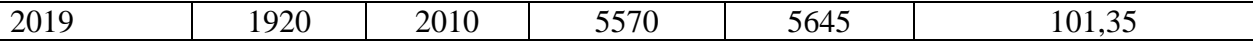

Если таблица взята из первичного источника без авторской переработки, следует сделать ссылку, например: Таблица 1 – Источники набора персонала [15, с. 35]

Если таблица является авторской разработкой, необходимо после заголовка таблицы поставить знак сноски и указать в форме подстрочной сноски внизу страницы, на основании каких источников она составлена, например:

<sup>1</sup> Составлено автором по:  $[1, 3, 10]$ .

\_\_\_\_\_\_\_\_\_\_\_\_\_\_\_\_

Таблицу с большим числом строк допускается переносить на другую страницу. При переносе части таблицы на другую страницу слово «Таблица» указывают один раз слева над первой частью таблицы. На странице, на которую перенесена часть таблицы, слева пишут «Продолжение таблицы» или «Окончание таблицы» с *указанием номера таблицы и повторением шапки таблицы.*

Если таблица переносится, то на странице, где помещена первая часть таблицы, нижняя ограничительная линия таблицы не проводится. Это же относится к странице<br>(страницам), где помещено продолжение (продолжения) таблицы. Нижняя (страницам), где помещено продолжение (продолжения) таблицы. Нижняя ограничительная линия таблицы проводится только на странице, где помещено окончание таблицы.

Заголовки граф и строк таблицы следует писать с прописной буквы в единственном числе, а подзаголовки граф – со строчной буквы, если они составляют одно предложение с заголовком, или с прописной буквы, если они имеют самостоятельное значение. В конце заголовков и подзаголовков таблиц точки не ставят. Заголовки граф, как правило, записывают параллельно строкам таблицы. При необходимости допускается перпендикулярное расположение заголовков граф.

Примечания к таблице (подтабличные примечания) размещают непосредственно под таблицей в виде: а) общего примечания; б) сноски; в) отдельной графы или табличной строки с заголовком. Выделять примечание в отдельную графу или строку целесообразно лишь тогда, когда примечание относится к большинству строк или граф. Примечания к отдельным заголовкам граф или строк следует связывать с ними знаком сноски. Общее примечание ко всей таблице не связывают с ней знаком сноски, а помещают после заголовка «Примечание» или «Примечания», оформляют как внутритекстовое примечание.

Допускается применять размер шрифта в таблице меньший, чем в тексте работы, но не менее 10 pt.

Если все показатели, приведенные в графах таблицы, выражены в одной и той же единице измерения, то ее обозначение необходимо помещать над таблицей справа. Если показатели таблицы выражены в разных единицах измерения, то обозначение единицы измерения указывается после наименования показателя через запятую. Допускается при необходимости выносить в отдельную графу обозначения единиц измерения. Образец оформления таблицы приведен в приложении И.

Текст, повторяющийся в строках одной и той же графы и состоящий из одиночных слов, чередующихся с цифрами, заменяют кавычками. Если повторяющийся текст состоит из двух или более слов, то при первом повторении его заменяют словами «То же», а далее – кавычками. Если предыдущая фраза является частью последующей, то допускается заменить ее словами «То же» и добавить дополнительные сведения. При наличии горизонтальных линий текст необходимо повторять. Если в ячейке таблицы приведен текст из нескольких предложений, то в последнем предложении точка не ставится.

Заменять кавычками повторяющиеся в таблице цифры, математические знаки, знаки процента и номера, обозначения нормативных материалов, марок материалов не допускается.

При отсутствии отдельных данных в таблице следует ставить прочерк (тире). Цифры в графах таблиц должны проставляться так, чтобы разряды чисел во всей графе были расположены один под другим, если они относятся к одному показателю. В одной графе должно быть соблюдено, как правило, одинаковое количество десятичных знаков для всех значений величин.

Если таблицы размещены в приложении, их нумерация имеет определенные особенности. Таблицы каждого приложения нумеруют отдельной нумерацией арабскими цифрами. При этом перед цифрой, обозначающей номер таблицы в приложении, ставится буква соответствующего приложения, например:

Таблица В.1 - Динамика показателей за 2017-2019 гг.

Если в документе одна таблица, то она должна быть обозначена «Таблица 1» или «Таблица В.1», если она приведена в приложении (допустим, В).

### 4.7 Правила оформления формул и уравнений

Для составления формул, уравнений используется Редактор формул Microsoft Word.

Формулы и уравнения следует выделять из текста в отдельную строку. Выше и ниже каждой формулы и уравнения необходимо оставлять не менее одной свободной строки.

Формулы следует нумеровать порядковой нумерацией в пределах всей работы арабскими цифрами в круглых скобках в крайнем правом положении на строке, например:

$$
R = Xmax - Xmin,
$$
 (4)

Формулы, помещаемые в приложениях, должны нумероваться отдельной нумерацией арабскими цифрами в пределах каждого приложения с добавлением перед каждой цифрой обозначения приложения, например, формула (B.1).

Ссылки в тексте на порядковые номера формул дают в скобках. Например: «... в формуле  $(1) \dots$ ».

B качестве символов физических величин в формуле следует применять обозначения, установленные соответствующими нормативными документами. Пояснение символов и числовых коэффициентов, если они не пояснены ранее, должны быть приведены непосредственно под формулой, после которой ставится запятая.

Пояснение каждого символа следует давать с новой строки в той последовательности, в которой символы приведены в формуле. Первая строка пояснения должна начинаться без абзаиного отступа со слова «где» (без двоеточия). Например:

$$
R = Xmax - Xmin, \tag{4}
$$

где Хтах - максимальное значение контролируемого параметра в выборке;

Xmin – минимальное значение контролируемого параметра в выборке.

Формулы, следующие одна за другой и не разделенные текстом, отделяют запятой.

Переносить формулы на следующую строку допускается только на знаках выполняемых операций, причем знак в начале следующей строки повторяют. При переносе формулы на знаке умножения применяют знак «х».

Порядок оформлений математических уравнений идентичен порядку оформления формул.

### *4.8 Правила оформления примечаний и ссылок*

При необходимости пояснить содержание текста, таблицы или иллюстрации в письменной работе следует помещать примечания. Их размещают непосредственно в конце страницы, таблицы, иллюстрации, к которым они относятся, и печатают с прописной буквы с абзацного отступа после слова «Примечание» или «Примечания». Если примечание одно, то после слова «Примечание» ставится тире и примечание печатается с прописной буквы. Одно примечание не нумеруют. Если их несколько, то после слова «Примечания» ставят двоеточие и каждое примечание печатают с прописной буквы с новой строки с абзацного отступа, нумеруя их по порядку арабскими цифрами.

Цитаты, а также все заимствованные из печати данные (нормативы, цифры и др.), должны иметь библиографическую ссылку на первичный источник. Ссылка ставится непосредственно после того слова, числа, символа, предложения, по которому дается пояснение, в квадратных скобках. В квадратных скобках указывается порядковый номер источника в соответствии со списком использованных источников и номер страницы, с которой взята информация, например: [3, с. 15].

Приводимые в работе цитаты должны быть по возможности краткими. Если цитата полностью воспроизводит предложение цитируемого текста, она начинается с прописной буквы. Если цитата включена на правах части в предложение авторского текста, она пишется со строчной буквы. Если в цитату вошла только часть предложения цитируемого источника, то либо после кавычки ставится многоточие и цитата начинается с маленькой буквы, либо цитата начинается с большой буквы и заканчивается многоточием, например: Ф. Котлер подчеркивал, что современный маркетинг «...все в большей степени ориентируется на удовлетворение потребностей индивидуального потребителя» [26, с. 84].

В ВКР могут использоваться постраничные сноски для нормативно-правовых источников и электронных ресурсов со сквозной нумерацией по всей работе. При повторных ссылках полное описание источника дается только при первой сноске. Если несколько ссылок на один и тот же источник приводится на одной странице работы, то в сносках подставляют слова «Там же» и номер страницы, на которую делается ссылка. Если в работе при употреблении отдельных положений необходимо привести библиографические ссылки, то эти положения помечаются надстрочными знаками, сносками. Внизу страницы с абзацного отступа приводят сам текст библиографической ссылки, отделенной от основного текста короткой тонкой горизонтальной линией с левой стороны.

### *4.9 Правила оформления списка использованных источников*

Список должен содержать сведения об источниках, использованных при написании письменной работы. Сведения об источниках приводятся в следующем порядке:

- − Нормативно-правовые источники (акты органов законодательной и исполнительной власти, ведомственные правовые акты в хронологической последовательности);
- − Учебники, монографии, брошюры;
- − Периодические издания;
- − Электронные ресурсы.

В списке использованных источников применяется сквозная нумерация с применением арабского алфавита. При занесении источников в список литературы следует придерживаться установленных правил их библиографического описания.

### Например:

*Официальные материалы.* В начале списка дается перечень использованных нормативных правовых актов федерального уровня в следующем порядке: международные нормативно-правовые акты, Конституция, кодексы, федеральные законы, указы Президента РФ, постановления Правительства РФ, нормативно-правовые акты иных федеральных органов государственной власти. Нормативные правовые акты одного уровня располагаются в хронологическом порядке, от принятых в более ранние периоды к принятым в более поздние периоды.

После федеральных нормативно-правовых актов перечисляются нормативноправовые акты регионального, а затем муниципального уровней в том же порядке.

### **Нормативно-правовые источники:**

1. Гражданский кодекс Российской Федерации. Часть первая от 30.11.1994 г. N 51- ФЗ. Часть вторая от 26.01. 1996 г. N 14-ФЗ [Электронный ресурс]. – Доступ из справочноправовой системы «КонсультантПлюс». – Режим доступа: http//www.consultant.ru.

2. О рынке ценных бумаг [Электронный ресурс]: Федеральный закон от 22.04.1996г. N 39-ФЗ. – Доступ из справочно-правовой системы «КонсультантПлюс». – Режим доступа: http//www.consultant.ru.

3. Об акционерных обществах [Электронный ресурс]: Федеральный закон от 26.12.1995г. N 208-ФЗ. – Доступ из справочно-правовой системы «КонсультантПлюс». – Режим доступа: http//www.consultant.ru.

### **Учебники, монографии, брошюры:**

1. Бэйт, Николас. Как преодолеть экономический спад. План выживания бизнеса [Текст] / Николас Бэйт [Пер. с англ. И.Татариновой]. – М.: ЗАО «Олимп-Бизнес», 2019. – 208с.

2. Винс, Р. Математика управления капиталом: Методы анализа риска для трейдеров и портфельных менеджеров [Текст] / Ральф Винс; Пер. с англ. – 3-е изд. – М.: Альпина Бизнес Букс, 2018. – 400с.

3. Решетникова, Т.В. К вопросу о сущности публичного размещения акций российских компаний [Текст] / Т.В.Решетникова, Ю.М.Тульский // Управленец. - 2018. – N 11. – С.4-7.

### **Периодические издания:**

4. Жуков П.Е. [Влияние денежных потоков и средневзвешенной цены капитала на](https://elibrary.ru/item.asp?id=36306894)  [стоимость компаний](https://elibrary.ru/item.asp?id=36306894)// [Научное обозрение: теория и практика](https://elibrary.ru/contents.asp?id=36306879). - 2018.- [№](https://elibrary.ru/contents.asp?id=36306879&selid=36306894) 4. -С. 132-141.

### **Электронные ресурсы:**

5. СКРИН Система раскрытия информации: [Электронный ресурс]. – Режим доступа: http: //www.skrin.ru

Рейтинговое агентство Moody's Investors Service: [Электронный ресурс]. – Режим доступа: http://www.moodys.comОбъекты описания списка должны быть обозначены терминами в квадратных скобках<sup>1</sup>:

- [Видеозапись];

- [Мультимедиа];

- [Текст];

- [Электронный ресурс].

При занесении источников в список литературы следует придерживаться установленных правил их библиографического описания.

### *4.10 Правила оформления приложений*

В приложения рекомендовано включать материалы, которые по каким-либо причинам не могут быть включены в основную часть: материалы, дополняющие работу; промежуточные математические доказательства, формулы и расчеты; таблицы вспомогательных цифровых данных; инструкции, методики, описания алгоритмов и

программ задач, иллюстрации вспомогательного характера; нормативные акты, например, должностные инструкции. В приложения также включают иллюстрации, таблицы и распечатки, выполненные на листах формата А3.

Приложения оформляют как продолжение данного документа на последующих его листах после списка использованных источников.

Приложения обозначают заглавными буквами русского алфавита, начиная с А, за исключением букв Ё, 3, Й, О, Ч, Ь, Ы, Ъ (ПРИЛОЖЕНИЕ А, ПРИЛОЖЕНИЕ Б, ПРИЛОЖЕНИЕ В и т.д.). Допускается обозначение приложений буквами латинского алфавита, за исключением букв I и O. В случае полного использования букв русского и латинского алфавитов допускается обозначать приложения арабскими цифрами.

Само слово «ПРИЛОЖЕНИЕ» пишется прописными (заглавными) буквами.

Если в работе одно приложение, оно обозначается «ПРИЛОЖЕНИЕ А».

Каждое приложение следует начинать с новой страницы.

Приложение должно иметь заголовок, который записывают на следующей строке после слова «ПРИЛОЖЕНИЕ» с абзацного отступа. Заголовок пишется с прописной буквы.

В тексте работы на все приложения должны быть даны ссылки, например: «… в приложении Б…». Приложения располагают в порядке ссылок на них в тексте работы.

Текст каждого приложения, при необходимости, может быть разделен на разделы, подразделы, пункты, подпункты, которые нумеруют в пределах каждого приложения. Перед номером ставится обозначение этого приложения.

Приложения должны иметь общую с остальной частью документа сквозную нумерацию страниц.

### **5. ПРОЦЕДУРЫ ЗАЩИТЫ ВЫПУСКНОЙ КВАЛИФИКАЦИОННОЙ РАБОТЫ**

#### *5.1 Подготовка к защите квалификационной работы*

Программа ГИА, требования к ВКР, а также критерии оценки знаний доводятся до сведения обучающихся не позднее, чем за шесть месяцев до ГИА.

Вопрос о допуске ВКР (проекта) к защите решается на заседании соответствующей кафедры и оформляется приказом ректора МФЮА с представления руководителя ВКР.

Кафедра имеет право проводить предварительную защиту выпускной квалификационной работы.

Завершенная выпускная квалификационная работа представляется научному руководителю до защиты *в печатном виде, а также в электронном виде на компактдиске*. Выпускная квалификационная работа должна быть оформлена в твердую пластиковую папку, кроме папок с металлическими зажимами. Руководитель проверяет выполнение всех разделов выпускной квалификационной работы и ее соответствие предъявляемым требованиям по содержанию и правильности оформления в соответствии со стандартами.

*Последовательность брошюровки:*

- − титульный лист; (страница 1)
- − задание на ВКР; (страница 2)
- − пустой файл ( для календарного плана выполнения ВКР)
- − пустой файл (для отзыва научного руководителя ВКР);
- − пустой файл (для рецензии рецензента ВКР);
- − пустой файл (для справки проверки ВКР на «Антиплагиат»);
- − оглавление; (страница 3)
- − введение; (страница 4)
- − основная часть (три главы);
- − заключение (выводы и рекомендации);
- − список использованных источников;
- − приложения(обязательны).

В отзыве руководитель оценивает соответствие подготовленности автора выпускной квалификационной работы требованиям Федерального государственного образовательного стандарта, отмечает достоинства и недостатки работы, мотивирует возможность или невозможность представления квалификационной работы на защиту перед ГАК. Внимание уделяется отношению студента к написанию выпускной квалификационной работы, проявленным (не проявленным) способностям к исследованию, знаниям теории и практики исследуемой проблемной ситуации, а также его личностным характеристикам (самостоятельность, ответственность, трудолюбие, организованность и т.д.).

Готовая ВКР сдается по утвержденному графику на кафедру. Внешний вид сдаваемой на кафедру ВКР приведен в приложении М.

### *5.2 Защита выпускной квалификационной работы*

Защита выпускной квалификационной работы проводится на открытом заседании ГЭК с участием не менее двух третей ее состава.

Заседание аттестационной комиссии проходит так:

Председатель объявляет о защите ВКР, называет:

- − фамилию, имя, отчество ее автора;
- − докладывает о содержании представленных выпускником документов;
- − сообщает об отзыве, рецензии.

Председатель предоставляет слово для доклада основных результатов исследования студенту.

Студент выступает с докладом в течение 7-10 минут, в котором он должен кратко сформулировать актуальность, цель и задачи выпускной квалификационной работы, охарактеризовать объект и базу исследования, изложить основные результаты, используя наглядный материал, иллюстрирующий основные положения ВКР, сформулировать предложения и рекомендации по совершенствованию исследуемого вопроса.

Успех защиты обеспечивается:

- − содержанием доклада;
- − формой изложения этого доклада;
- − наличием иллюстрационного материала или презентации;
- − уверенностью ответов на задаваемые вопросы;
- − яркостью, грамматической точностью, уверенностью речи соискателя.

**Наглядный материал** включает основные таблицы и рисунки, иллюстрирующие содержание работы. Он оформляется в папку и готовится в количестве, равном числу членов комиссии (5 экземпляров). Текст доклада должен быть согласован с научным руководителем. Объем доклада – 3-4 страниц.

После окончания доклада члены ГАК имеют право задавать студенту вопросы, имеющие непосредственное отношение к теме. Его ответ должен по возможности кратким, исчерпывающим.

При определении оценки по защите ВКР учитываются: качество устного доклада выпускника, свободное владение материалом ВКР, глубина и точность ответов на вопросы, отзыв руководителя.

Результаты защиты ВКР обсуждаются на закрытом заседании ГЭК и оцениваются простым большинством голосов членов ГЭК, участвующих в заседании, при обязательном присутствии председателя комиссии или его заместителя. При равном числе голосов мнение председателя является решающим.

Оценки по результатам защиты выпускных квалификационных работ объявляются в день защиты дипломных работ после оформления в установленном порядке протокола заседания комиссии. Тема выпускной квалификационной работы и оценка указываются в приложении к диплому.

Решение ГЭК оформляется протоколом, который подписывается председателем ГЭК (в случае отсутствия председателя - его заместителем) и секретарем ГЭК и хранится в архиве МФЮА. В протоколе записываются: итоговая оценка ВКР, присуждение квалификации и особые мнения членов комиссии.

Для прохождения ГИА лицо, не прошедшее ГИА по неуважительной причине или получившее на ГИА неудовлетворительную оценку, восстанавливается в МФЮА на период времени, установленный МФЮА самостоятельно, но не менее предусмотренного календарным учебным графиком для прохождения ГИА соответствующей образовательной программы СПО. Повторное прохождение ГИА для одного лица назначается образовательной организацией не более двух раз.

#### *5.3 Критерии оценки квалификационной работы*

Результаты защиты ВКР определяются оценками «отлично», «хорошо», «удовлетворительно», «неудовлетворительно» и объявляются в тот же день после оформления в установленном порядке протокола заседания ГЭК.

Оценка «Отлично» выставляется за выпускную квалификационную работу, которая носит исследовательский характер, имеет грамотно изложенную теоретическую часть, глубокий анализ и критический разбор практики, логичное, последовательное изложение материала с соответствующими выводами и обоснованными предложениями. При ее защите выпускник показывает глубокое знание вопросов темы, свободно оперирует данными исследования и знаниями нормативных документов, вносит обоснованные предложения, во время доклада использует раздаточный иллюстрационный материал (графики, таблицы, схемы и др.), свободно и аргументировано отвечает на поставленные вопросы.

Оценка «Хорошо» выставляется за выпускную квалификационную работу, которая носит исследовательский характер, имеет грамотно изложенную теоретическую часть, в ней представлены достаточно подробный анализ и критический разбор практики, последовательное изложение материала с соответствующими выводами, однако с не вполне обоснованными предложениями. При ее защите выпускник показывает знание вопросов темы, оперирует данными исследования, вносит предложения по теме исследования, во время доклада использует раздаточный иллюстрационный материал, без особых затруднений отвечает на поставленные вопросы, демонстрирует знания нормативных документов.

Оценка «Удовлетворительно» выставляется за выпускную квалификационную работу, которая базируется на практическом материале, но имеет поверхностный анализ и недостаточно критический разбор практики, в ней просматривается непоследовательность изложения материала, представлены необоснованные предложения. В отзывах рецензентов имеются существенные замечания по содержанию и оформлению работы, а также по методике анализа. При ее защите выпускник проявляет неуверенность, показывает слабое знание вопросов темы и нормативных документов, не всегда дает исчерпывающие аргументированные ответы на заданные вопросы.

Оценка «Неудовлетворительно» выставляется за выпускную квалификационную работу, которая не носит исследовательского характера, не имеет анализа, не отвечает требованиям, изложенным в Методических рекомендациях и указаниях по выполнению дипломных работ. В работе нет выводов либо они носят декларативный характер. В отзывах научного руководителя и рецензента имеются критические замечания. При защите выпускной квалификационной работы выпускник затрудняется отвечать на поставленные вопросы по ее теме, не знает теории вопросов, при ответе допускает существенные ошибки. К защите не подготовлен раздаточный иллюстрационный материал.

Лучшие ВКР, представляющие учебно-методическую ценность, могут быть использованы в качестве учебных пособий в кабинетах МФЮА.

## **Анализ ВКР (дипломной работы) на соответствие требованиям методических указаний**

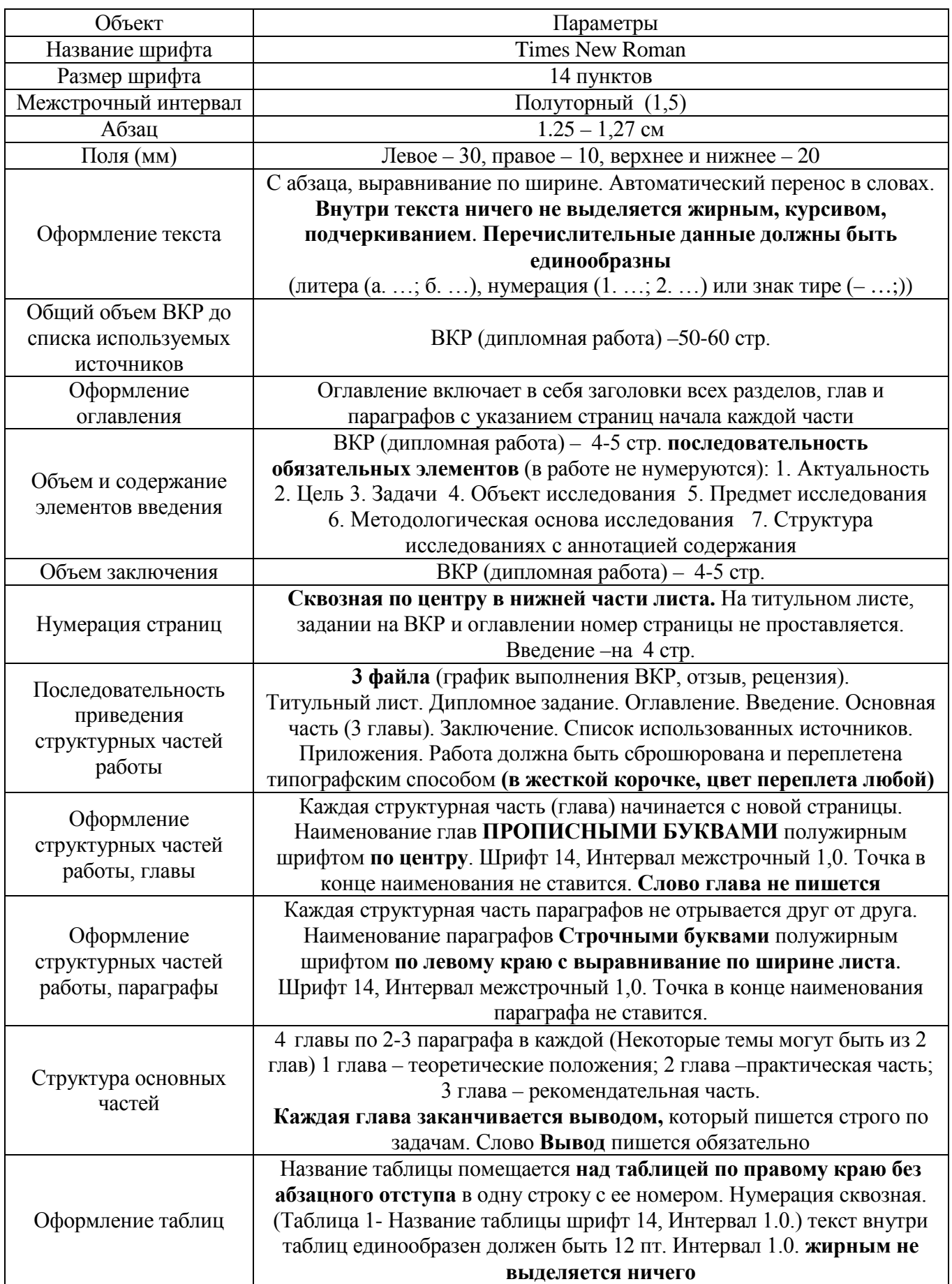

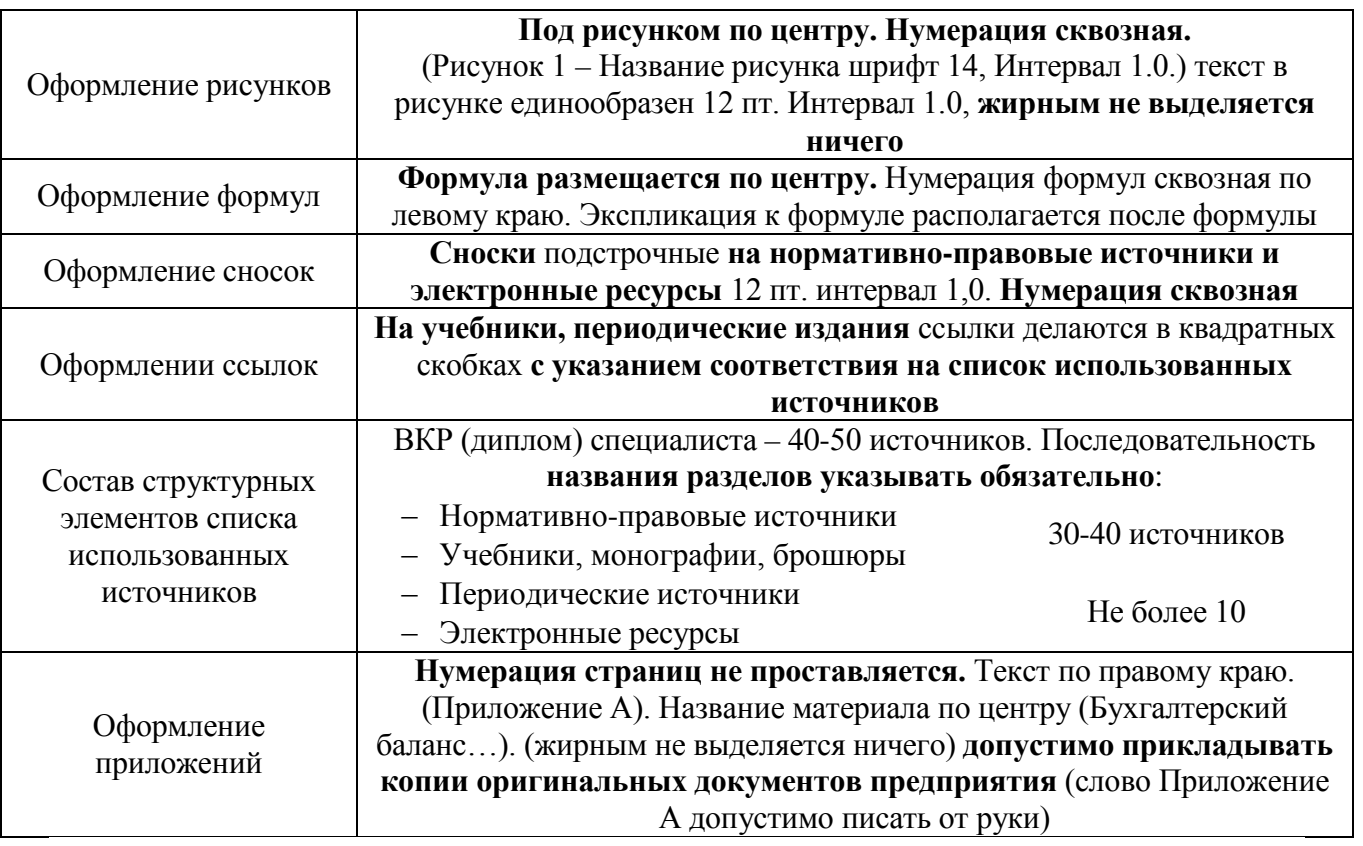

# ПРИЛОЖЕНИЕ А - Титульный лист ВКР

# <span id="page-27-0"></span>МОСКОВСКИЙ ФИНАНСОВО-ЮРИДИЧЕСКИЙ УНИВЕРСИТЕТ МФЮА

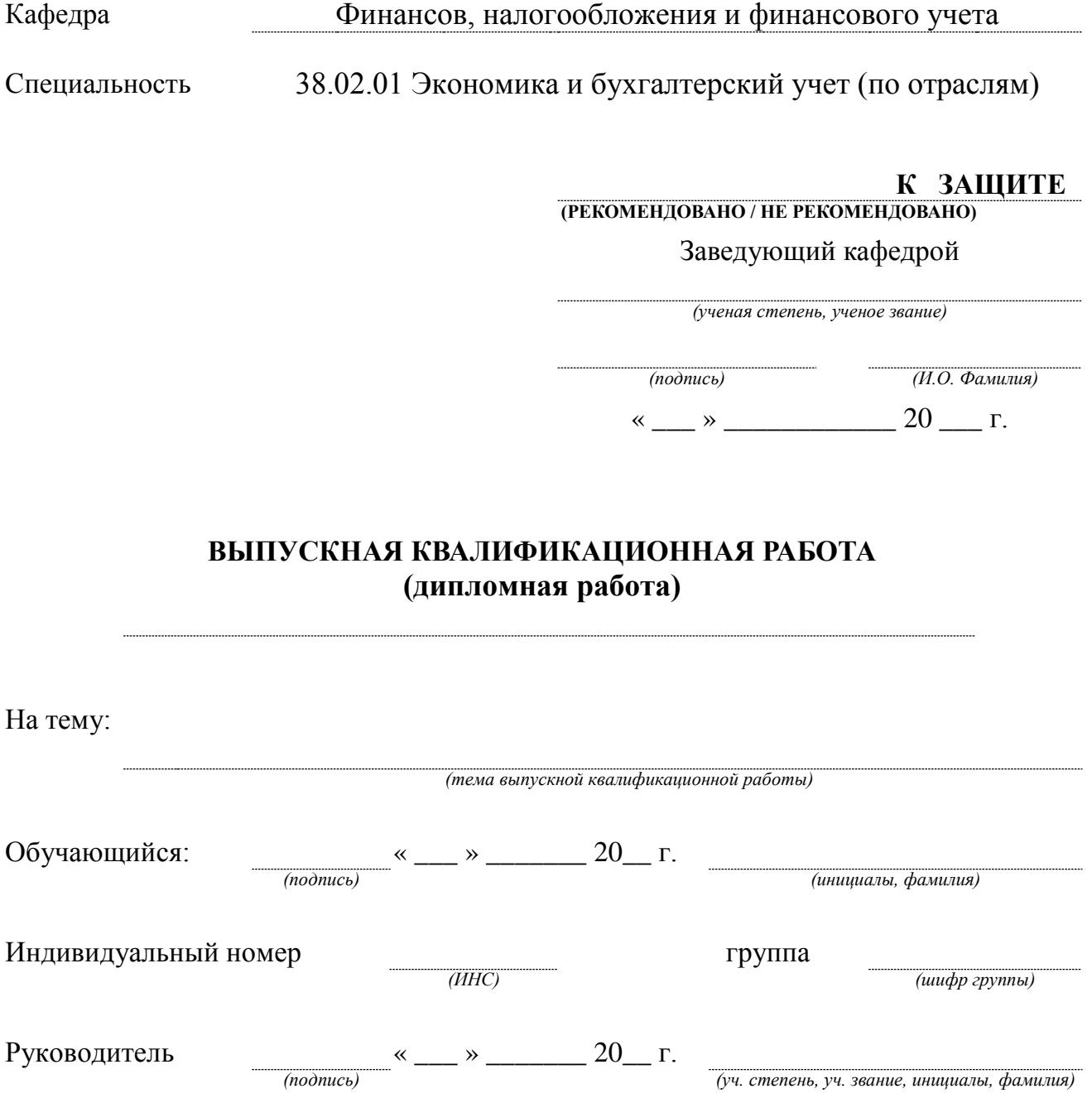

Москва - 2019

## **ПРИЛОЖЕНИЕ Б - Задание на ВКР**

# <span id="page-28-0"></span>МОСКОВСКИЙ ФИНАНСОВО-ЮРИДИЧЕСКИЙ УНИВЕРСИТЕТ МФЮА

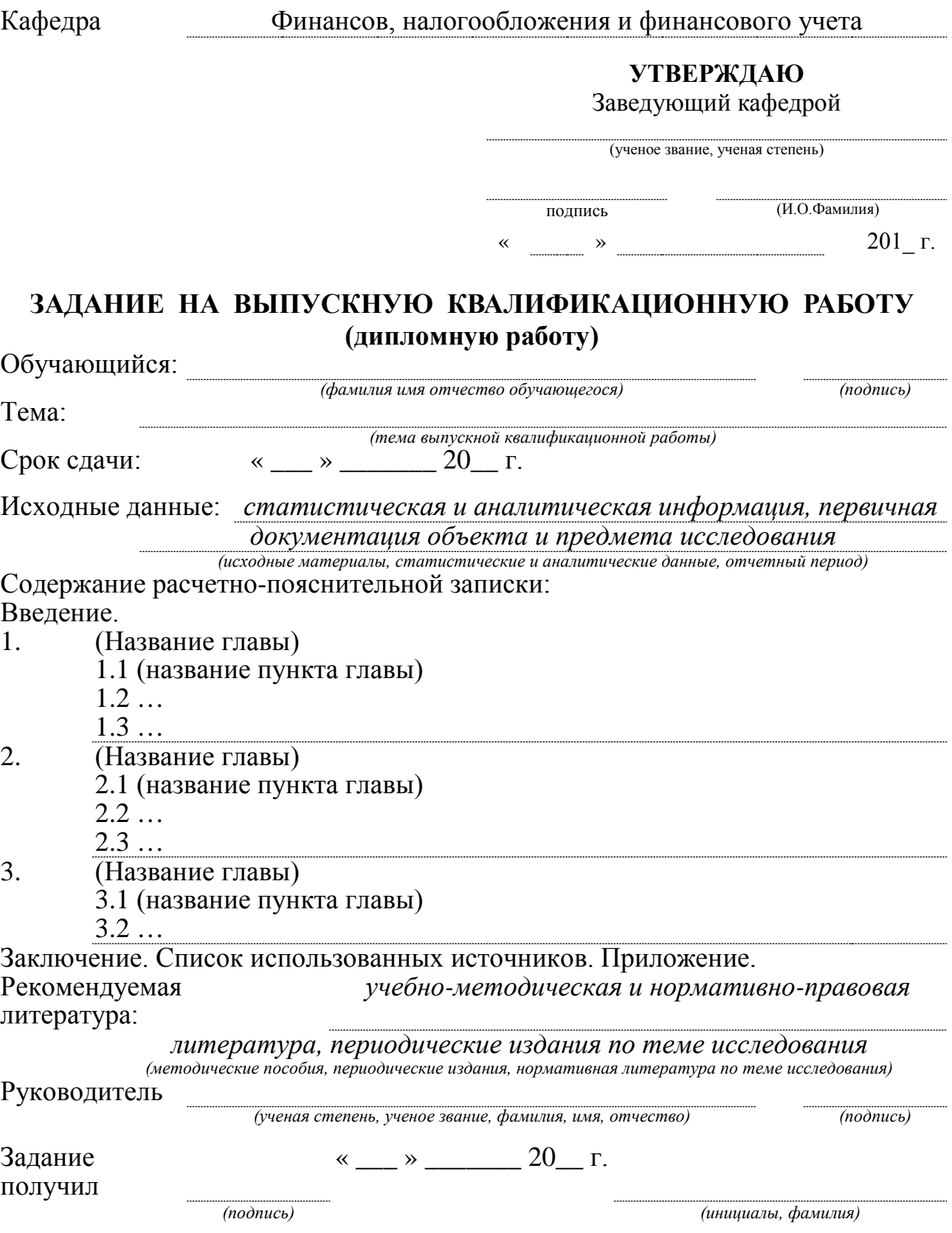

## **ПРИЛОЖЕНИЕ В - График выполнения ВКР**

## <span id="page-29-0"></span>МОСКОВСКИЙ ФИНАНСОВО-ЮРИДИЧЕСКИЙ УНИВЕРСИТЕТ МФЮА

Кафедра Финансов, налогообложения и финансового учета

Специальность 38.02.01 Экономика и бухгалтерский учет (по отраслям)

УТВЕРЖДАЮ Заведующий кафедрой

 $\overline{(\Phi, H, O)}$ 

(ученое звание, ученая степень)

подпись «  $\longrightarrow$   $\longrightarrow$  201 г.

## **КАЛЕНДАРНЫЙ ПЛАН ВЫПОЛНЕНИЯ ВЫПУСКОЙ КВАЛИФИКАЦИОННОЙ РАБОТЫ**

### **(дипломной работы)**

(бакалаврская работа, дипломная работа, магистерская диссертация)

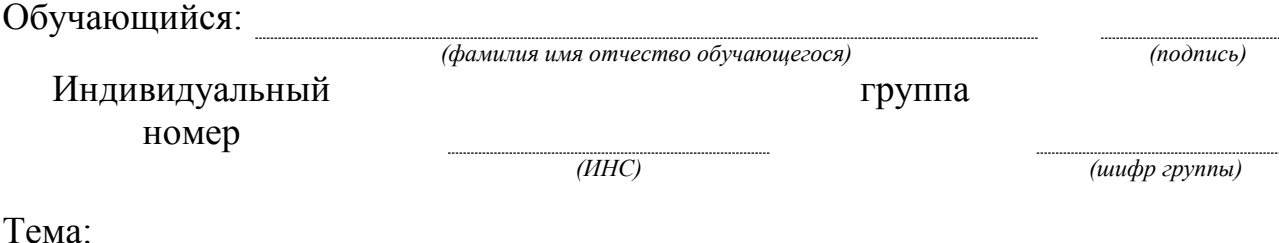

*(тема выпускной квалификационной работы)*

Руководитель:

*(ученая степень, ученое звание, фамилия, имя, отчество) (подпись)* **Календарный план выполнения ВКР**

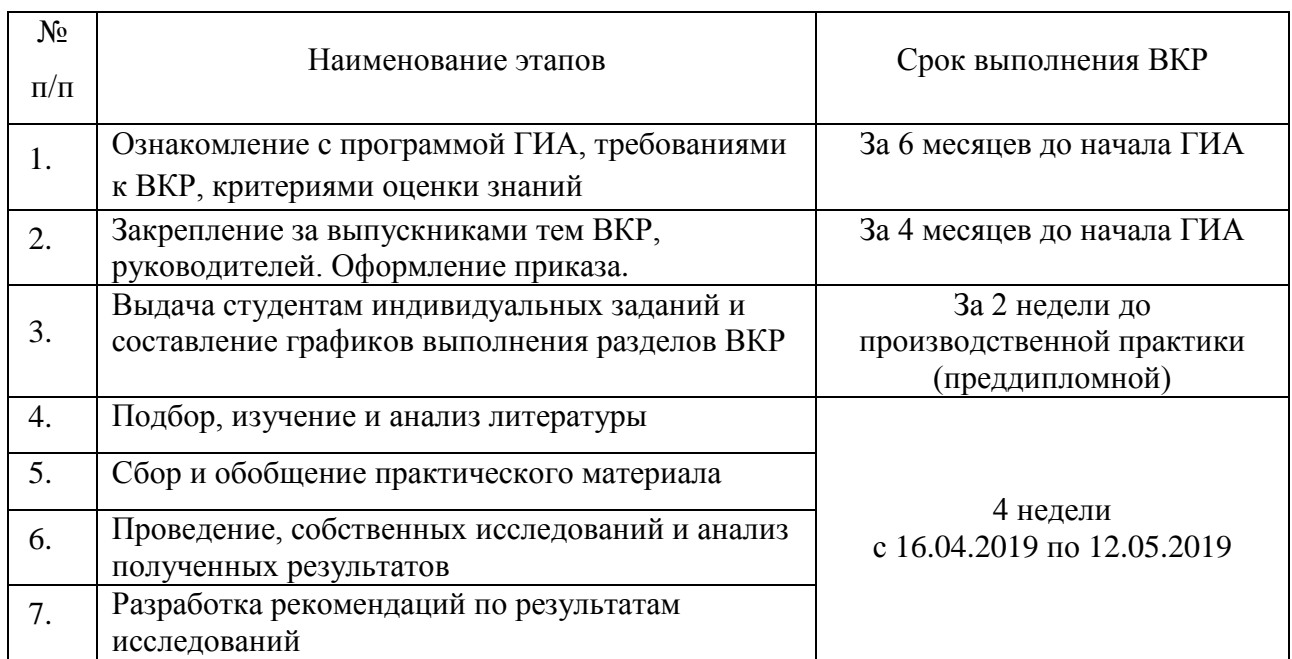

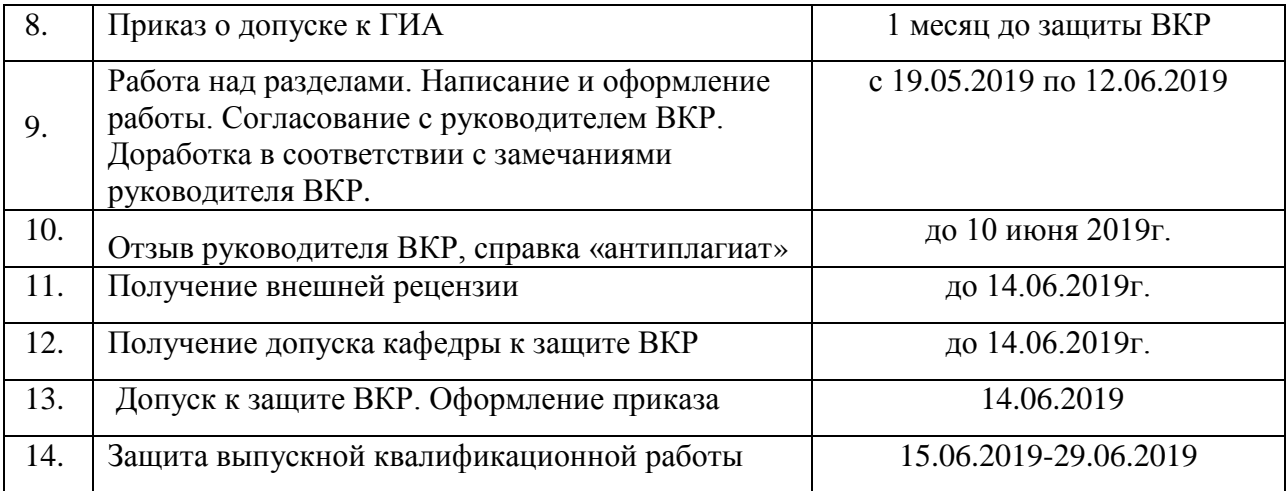

### **ПРИЛОЖЕНИЕ Г - Архивный лист (наклеивается на обложку ВКР)**

<span id="page-31-0"></span>МОСКОВСКИЙ ФИНАНСОВО-ЮРИДИЧЕСКИЙ УНИВЕРСИТЕТ МФЮА

Кафедра Финансов, налогообложения и финансового учета Специальность 38.02.01 Экономика и бухгалтерский учет (по отраслям)

## **ВЫПУСКНАЯ КВАЛИФИКАЦИОННАЯ РАБОТА (дипломная работа)**

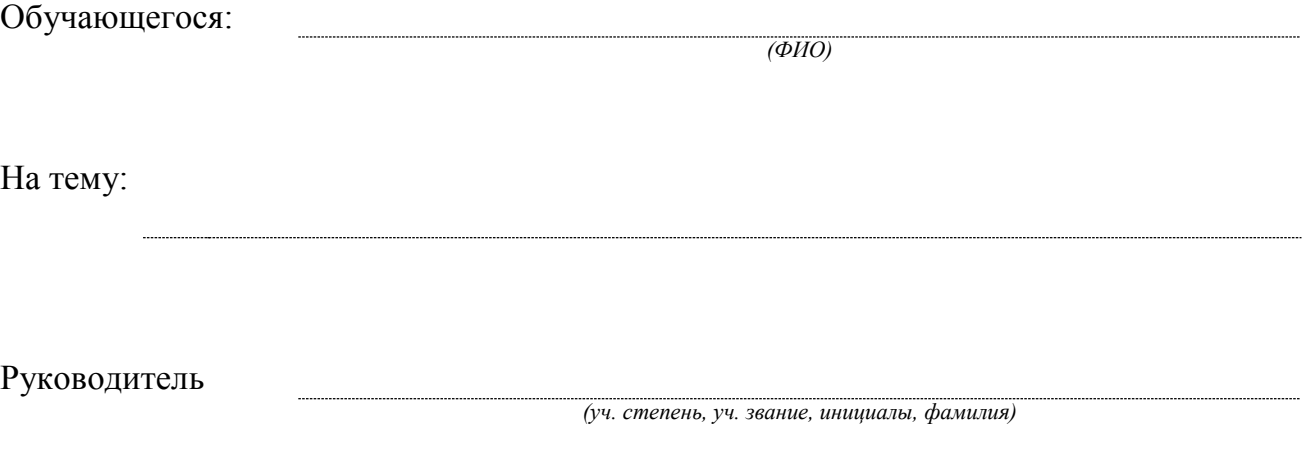

Москва - 2019

### **ПРИЛОЖЕНИЕ Д– Отзыв руководителя**

### <span id="page-32-0"></span>**МОСКОВСКИЙ ФИНАНСОВО-ЮРИДИЧЕСКИЙ УНИВЕРСИТЕТ МФЮА**

## **ОТЗЫВ**

### **руководителя на выпускную квалификационную работу**

**Обучающегося**

**(фамилия, имя, отчество)**

**На тему**

*Руководитель должен изложить в отзыве:*

- актуальность темы исследования;
- особенности выбранных материалов и полученных решений (новизна используемых методов, оригинальность поставленных задач, уровень исследовательской части);
- достоинства и недостатки ВКР;
- выделить вопросы наиболее интересно исследованные; определить научную и практическую значимость работы;
- степень инициативности, ответственности, самостоятельности принятия решений при написании выпускной квалификационной работы;
- уровень теоретической подготовки дипломника;
- умение анализировать, обобщать, оформлять, делать практические выводы;
- знание основных концепций, научной и специальной литературы по избранной теме;
- владение применяемыми в сфере своей профессиональной деятельности компьютерными средствами;
- мнение о возможности практического использования материалов работы.

В отзыве оценка работы научным руководителем не выставляется, а только указывается рекомендация к защите («Рекомендуется к защите», «К защите не рекомендуется ») и присвоению соответствующей квалификации.

### **Руководитель ВКР**

(подпись) (ученая степень, звание, ФИО)

 $\left\langle \left\langle \frac{\ }{\ } \right\rangle \right\rangle$  201 г.

### **ПРИЛОЖЕНИЕ Е– Рецензия**

## **РЕЦЕНЗИЯ**

### **на выпускную квалификационную работу**

<span id="page-33-0"></span>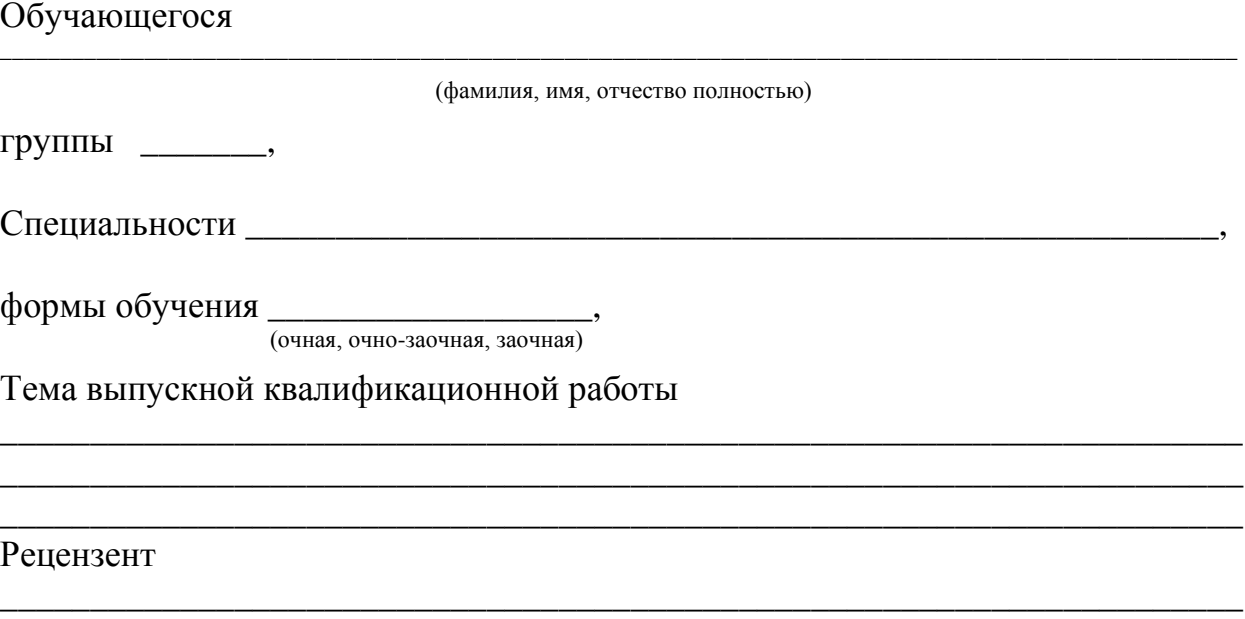

(ф.и.о., должность)

Отзыв рецензента составляется в произвольной форме с обязательным освещением следующих основных вопросов:

1. Соответствие содержания работы плану-заданию на ВКР, актуальность темы.

2. Полнота и глубина анализа теоретических и практических исследований по изучаемой теме (по литературным источникам).

3. Оценка практической значимости работы.

4. Степень самостоятельности в решении поставленных вопросов, его инициативность. Умение принимать самостоятельные решения, использовать в работе современные достижения науки и техники.

5. Оценка качества оформления ВКР.

6. Заключение об актуальности работы, возможности использования ее

результатов для практического применения и оценку работы в целом.

7.Предлагаемая оценка ВКР.

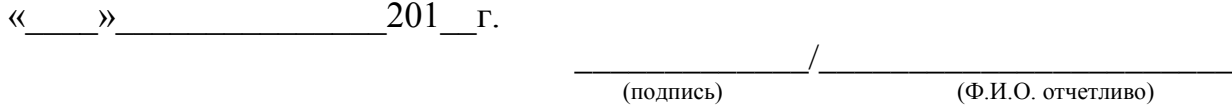

# **ПРИЛОЖЕНИЕ Ж – Пример содержания ВКР**

## **ОГЛАВЛЕНИЕ**

<span id="page-34-0"></span>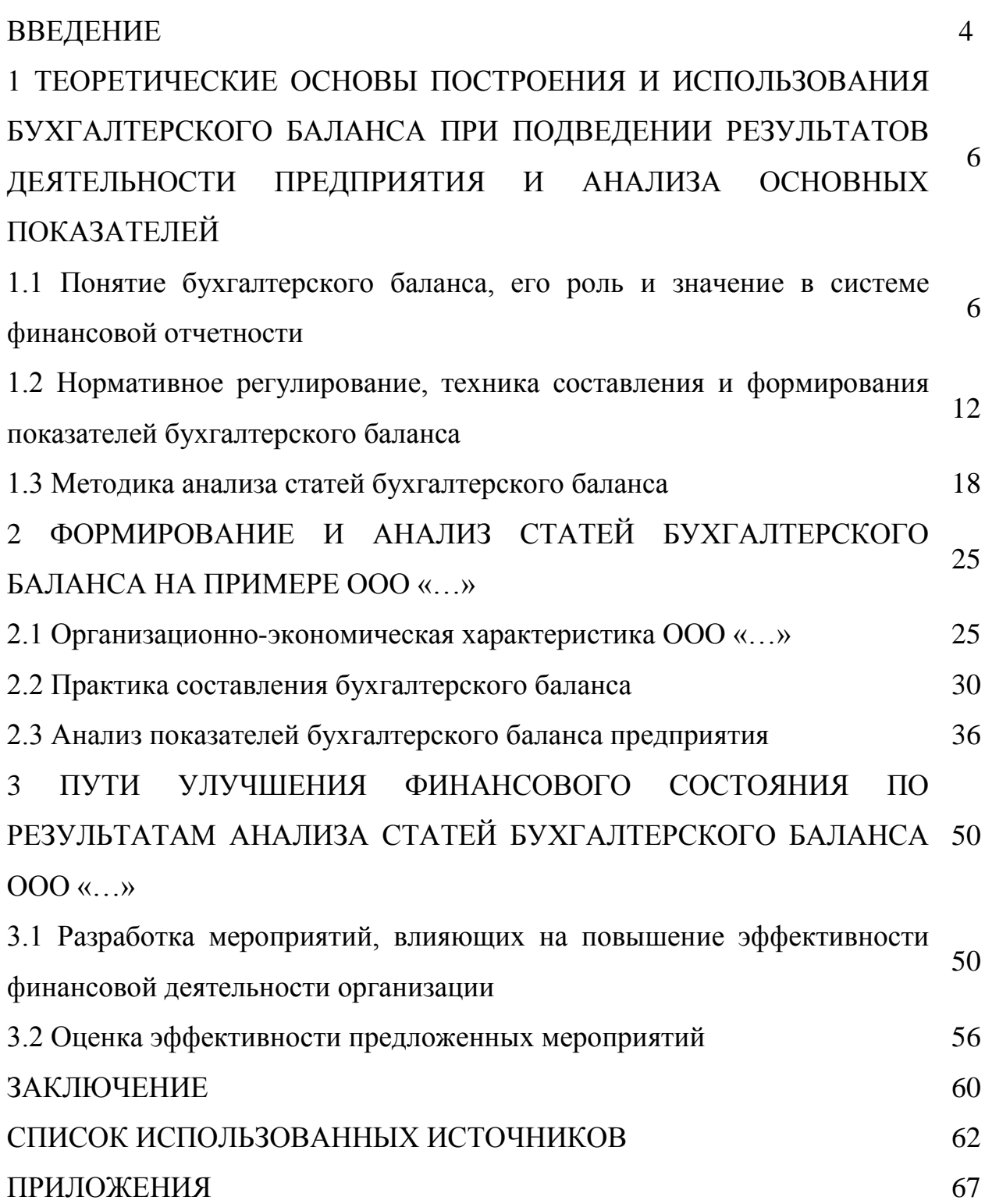

<span id="page-35-0"></span>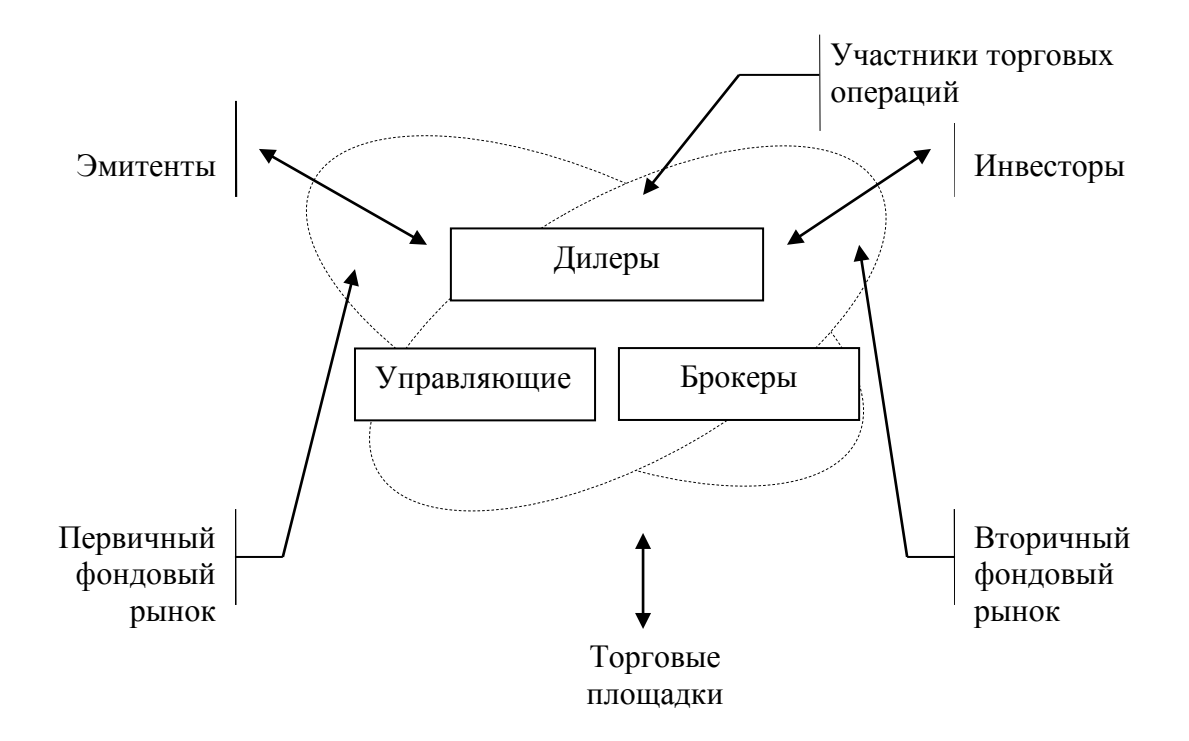

Рисунок 1 - Взаимодействие эмитентов и инвесторов через участников торговых операций [25, с. 241]

# **ПРИЛОЖЕНИЕ И - Пример оформления таблицы**

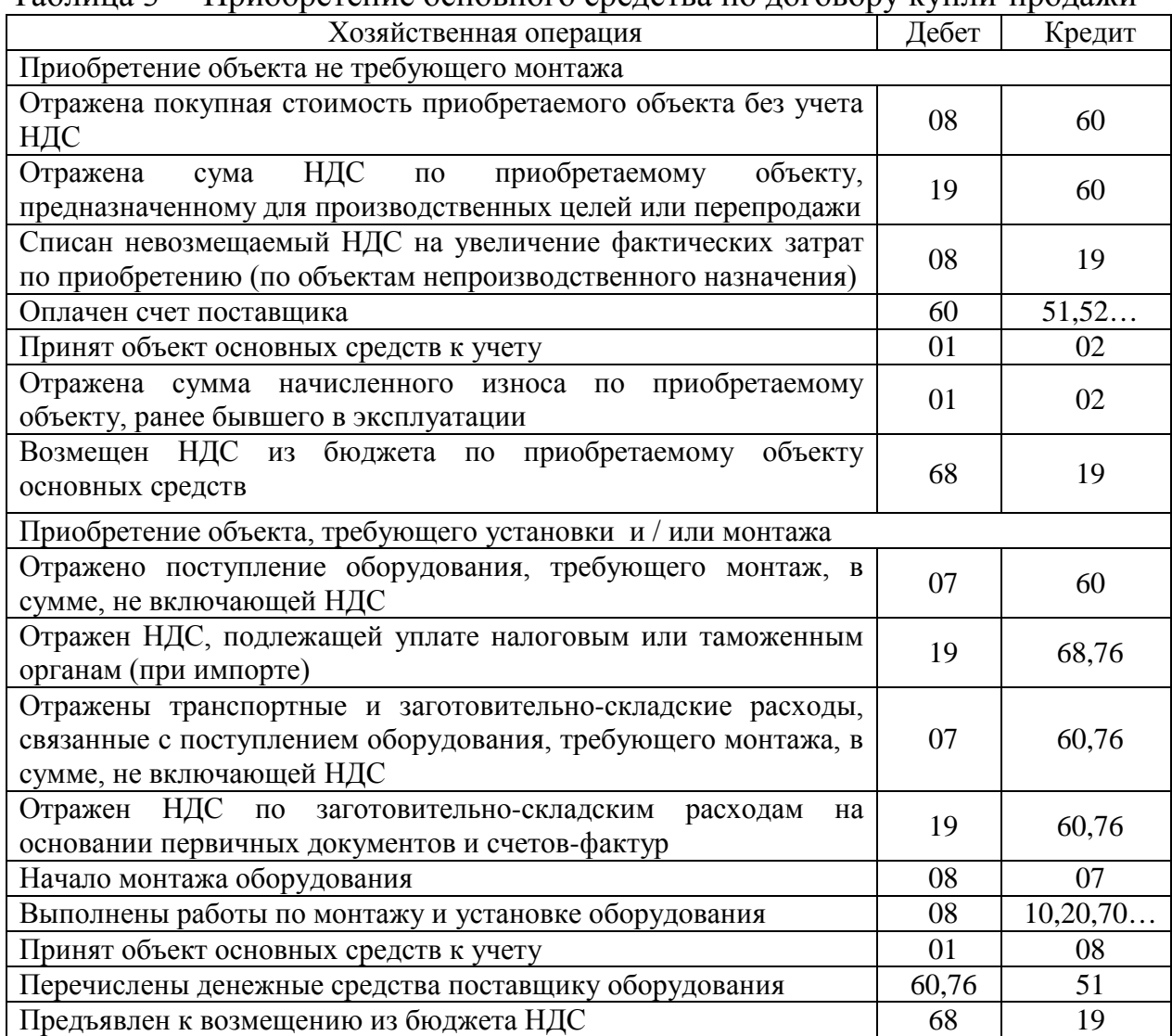

## <span id="page-36-0"></span>Таблица 3 – Приобретение основного средства по договору купли-продажи

## **ПРИЛОЖЕНИЕ К – Тематика ВКР**

## <span id="page-37-0"></span>**Примерная тематика выпускных квалификационных работ для специальности:** 38.02.01 Экономика и бухгалтерский учёт (по отраслям)

### ВСЕ ТЕМЫ ПИШУТСЯ НА ПРИМЕРЕ КОНКРЕТНОЙ ОРГАНИЗАЦИИ

(организация преддипломной практики и объект исследования ВКР совпадают)

## **ПМ.01 Документирование хозяйственных операций и ведение**

### **бухгалтерского учета активов организации**

- 1. Учет и анализ нематериальных активов на примере …
- 2. Учет и анализ основных средств на примере …
- 3. Формирование учетной информации о движении и использовании основных средств на примере …
- 4. Учет и анализ доходов по видам деятельности на примере …
- 5. Учет и анализ инвестиций в капитальное строительство на примере …
- 6. Учет и анализ материально-производственных запасов на примере …
- 7. Учет и контроль использования материально производственных запасов на примере …
- 8. Учет и анализ готовой продукции на примере …
- 9. Учет и анализ движения товаров на примере …
- 10. Учет выпуска и продажи готовой продукции на примере …
- 11. Учет и анализ выпуска и продажи готовой продукции на примере …
- 12. Учет финансовых вложений на примере …
- 13. Учет и анализ финансовых вложений на примере …
- 14. Учет и аудит денежных средств на примере …
- 15. Учет и контроль денежных средств на примере …
- 16. Учет и анализ денежных средств на примере …
- 17. Учет и аудит валютных операций на примере …
- 18. Учет и контроль валютных операций на примере …
- 19. Учет инвестиций в ценные бумаги у непрофессиональных участников рынка ценных бумаг на примере …
- 20. Учет и анализ дебиторской задолженности на примере …
- 21. Учет денежных средств на примере …
- 22. Учет транспортно-заготовительных расходов на примере …
- 23. Учет и анализ затрат на производство на примере …
- 24. Учет и анализ себестоимости продукции (работ, услуг) на примере …
- 25. Учет и анализ прочих расходов на примере …
- 26. Учет и аудит расходов по обычным видам деятельности на примере …
- 27. Учет и контроль расходов по обычным видам деятельности на примере …
- 28. Расходы организации: бухгалтерский и налоговый учет и пути их минимизации на примере …

## **ПМ.02. Ведение бухгалтерского учета источников формирования активов, выполнение работ по инвентаризации активов и финансовых обязательств организации.**

- 29. Учет и анализ источников финансирования основной деятельности на примере …
- 30. Учет и анализ кредиторской задолженности на примере …
- 31. Учет и анализ расчетов с персоналом по оплате труда на примере …
- 32. Учет и аудит финансовых результатов и распределения прибыли на примере …
- 33. Учет и контроль финансовых результатов и распределения прибыли на примере …
- 34. Учет и аудит расчетов с персоналом по оплате труда на примере …
- 35. Учет и контроль расчетов с персоналом по оплате труда на примере …
- 36. Учет и аудит собственного капитала на примере …
- 37. Учет и контроль собственного капитала на примере …
- 38. Учет и анализ собственного капитала на примере …
- 39. Инвентаризация имущества и порядок отражения ее результатов в учете на примере …
- 40. Инвентаризация обязательств и порядок отражения ее результатов в учете на примере …
- 41. Учет и анализ формирования и использования прибыли на примере …
- 42. Учет целевого финансирования на примере …
- 43. Учет и аудит расчетов по кредитам и займам на примере …
- 44. Учет и контроль расчетов по кредитам и займам на примере …
- 45. Учет и анализ расчетов по кредитам и займам на примере …
- 46. Учет и анализ доходов и расходов организации на примере …
- 47. Учет и аудит расчетов с кредиторами на примере …
- 48. Учет и контроль расчетов с кредиторами на примере …
- 49. Учет и анализ расчетов с поставщиками на примере …
- 50. Учет и анализ расчетов с покупателями на примере …

### **ПМ.03 Проведение расчетов с бюджетом и внебюджетными фондами**

- 51. Учетная политика экономического субъекта в целях бухгалтерского и налогового учета на примере …
- 52. Формирование учетной и аналитической информации о расчетах предприятия с внебюджетными органами на примере …
- 53. Учет и анализ расчетов с бюджетом по налогу на добавленную стоимость на примере …
- 54. Учет и анализ расчетов с бюджетом по налогу на прибыль на примере …
- 55. Учет и анализ расчетов с бюджетом по налогу на имущество на примере …
- 56. Учет и анализ налогообложения субъектов малого предпринимательства на примере …
- 57. Учет и анализ расчетов с бюджетом по налогу на доходы физических лиц на примере …
- 58. Учет и анализ расчетов с внебюджетными фондами на примере …

# **ПМ.04 Составление и использование бухгалтерской (финансовой)**

### **отчетности:**

59. Бухгалтерский баланс: назначение, техника составления и анализ показателей на примере …

- 60. Отчет об изменении капитала: техника составления и использования в анализе и оценке деятельности на примере …
- 61. Отчет о движении денежных средств: техника составления, использование в анализе и оценке деятельности на примере …
- 62. Особенности составления отчетности предприятия в соответствии с международными стандартами финансовой отчетности на примере …
- 63. Анализ ликвидности и платежеспособности на примере …
- 64. Анализ финансовой отчетности на примере …
- 65. Технология составления и анализ отчетности для субъектов малого предпринимательства на примере …
- 66. Бухгалтерская отчетность и ее анализ в системе информационного обеспечения управления деятельностью на примере …
- 67. Анализ показателей бухгалтерской отчетности и прогнозирование возможности наступления банкротства на примере …
- 68. Бухгалтерская отчетность при реорганизации и ликвидации юридических лиц на примере …
- 69. Формирование и анализ отчета о финансовых результатах на примере …
- 70. Анализ платежеспособности и финансовой независимости на примере …

## ПРИЛОЖЕНИЕ Л - Внешний вид ВКР

<span id="page-40-0"></span>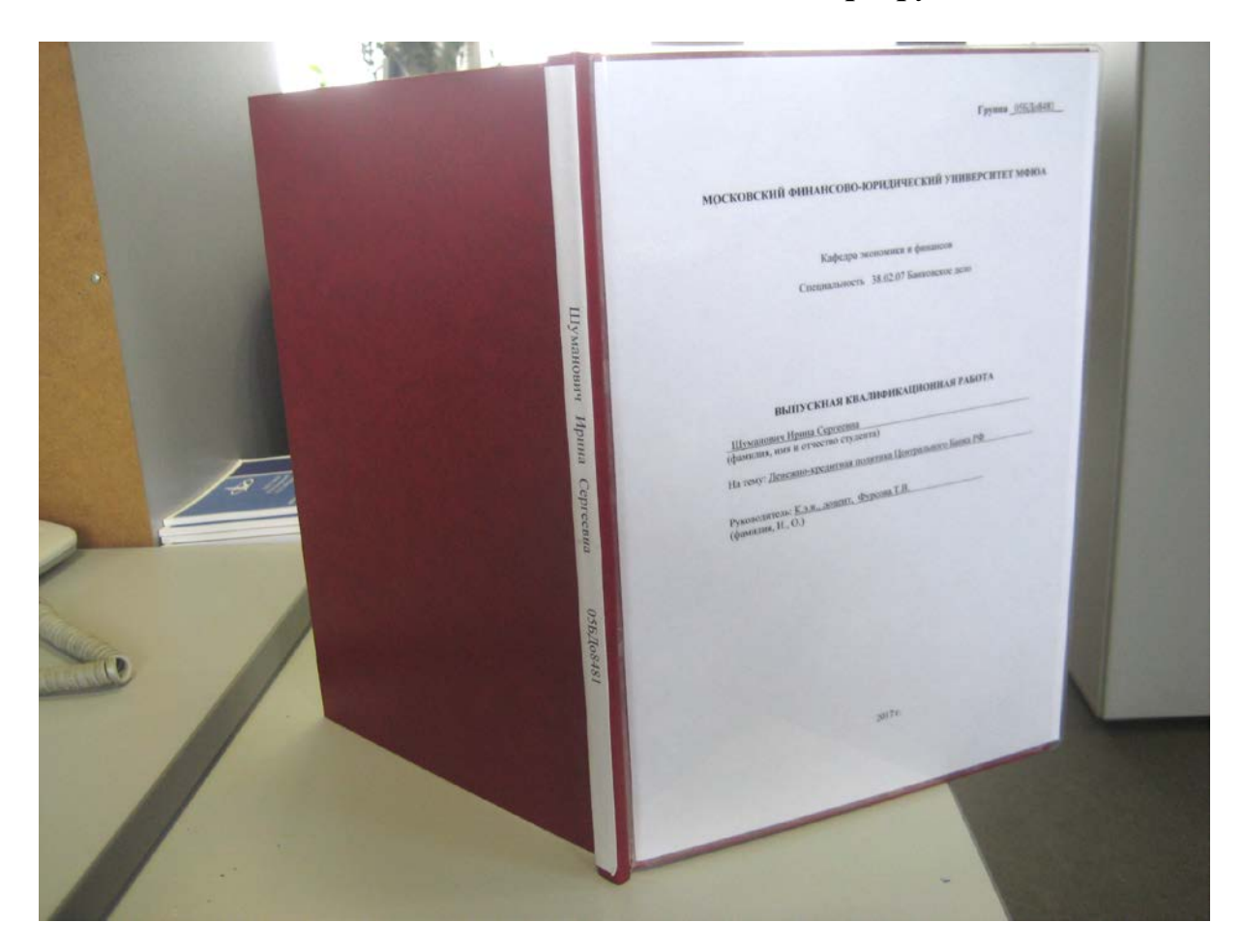

# Внешний вид сдаваемой на кафедру ВКР